# PlantLinker 2024

**PlantLinker** 

СОЗДАНО ИНЖЕНЕРАМИ ДЛЯ ИНЖЕНЕРОВ

HE SER

# **PlantLinker**

#### СОЗДАНО ИНЖЕНЕРАМИ ДЛЯ ИНЖЕНЕРОВ

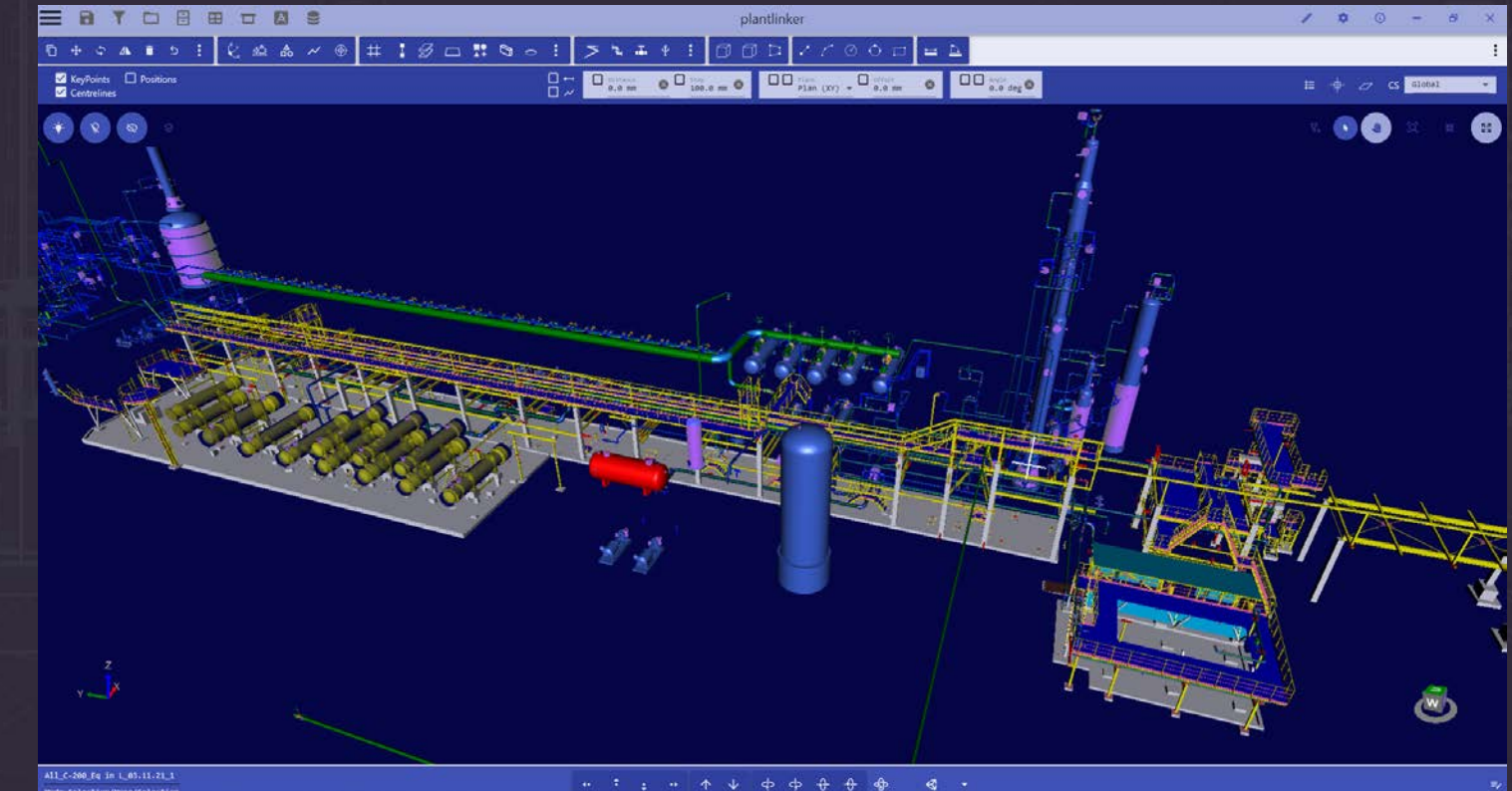

Mode=Selection/None/Selection

# PlantLinker **–** Общее описание

**PlantLinker** – группа программных продуктов для проектирования и 3D моделирования промышленных объектов и сложных технологических установок непрерывного производственного цикла.

Предназначен для работы проектных организаций и их филиалов, ПКО предприятий, групп авторского надзора, субподрядчиков, контрагентов, поставщиков оборудования и групп 3D моделирования.

Коллективная работа над проектом с возможностью автономных рабочих мест.

Комбинирование и обмен моделей из различных систем Plant Design с использованием поставляемых интерфейсов. (Intergraph Smart 3D, Aveva E3D, Tekla Structures, Smart P&ID, Smart Isometrics и другими).

### PlantLinker **–** Функциональные возможности

- 3D Моделирование оборудования, трубопроводов, строительных конструкций, вентиляции и электрических систем.
- Каталоги типового оборудования с возможностью параметризации.
- Настраиваемые референсные базы данных (каталоги) на основе спецификаций.
- Табличное представление модели и отчеты.
- Работа с облаками точек большого размера.
- Фильтры и селектирование по свойствам объектов
- Поддержка формата IFC импорт/экспорт.
- Проверка интерференций.
- Ортогональные чертежи с возможностью экспорта в формате DXF.
- Генерация изометрических чертежей с использованием Intergraph Smart Isometrics.
- Восстановление архивов трубопроводов из форматов PCF/IDF.

### PlantLinker **–** Управление Проектом

- **WsExplorer** создание и обслуживание структуры проекта по дисциплинам, системам и группам
- **FileManager** управление моделями
- **Config** информация по истории создания и модификации объектов
- **Filters –** поиск и фильтрация объектам по различным условиям

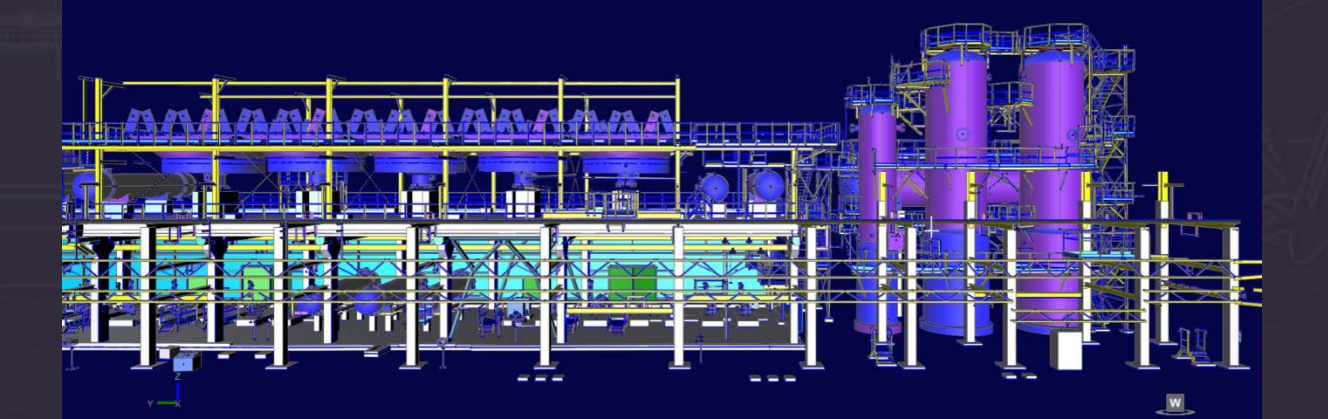

### PlantLinker **–** WsExplorer Управление структурой проекта

- Древовидное представление структуры проекта
- Создание и редактирование систем по дисциплинам: трубопроводов, воздуховодов, электрических систем , групп строительных конструкций(сборок), систем пространств и вспомогательной графики
- Селектирование объектов
- Управление видимостью
- Сохранение и загрузка структуры проекта

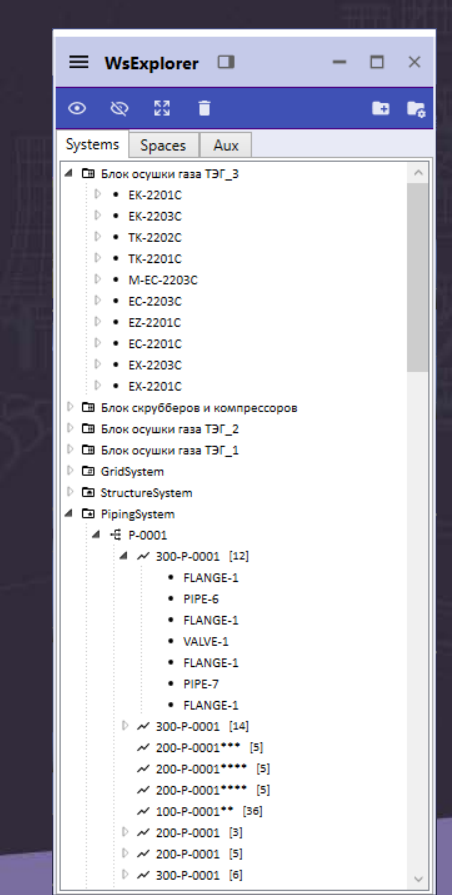

6

# **PlantLinker - File Manager** Управление моделями

- Управление и редактирование свойств  $\Box$ моделей
- Трансформации моделей смещение,  $\Box$ поворот
- Слияние моделей ⊔
- Обновление моделей при коллективной работе □
- Блокировки □
- Управление видимостью  $\Box$
- Сохранение сессий и текущего состояния  $\Box$ рабочего стола

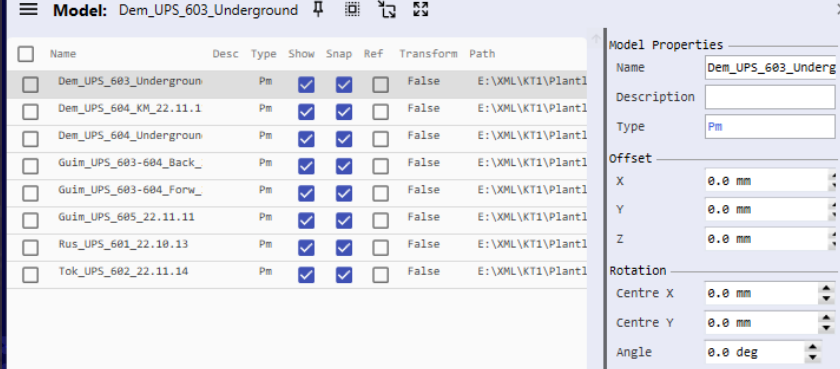

Transform

 $\Box$ 

# PlantLinker – Filters Фильтрация и поиск обектов

- Активация режима фильтрации и селектирование
- Фильтры по дисциплинам и типам объектов
- Фильтрация по системам, группам и именам(тэгам)
- Фильтрация по классу, профилю, типу строительных конструкций
- Фильтрация по статусам объектов
- Фильтрация по Config ( кто и когда создал или модифицировал)
- Инвертирование фильтрации

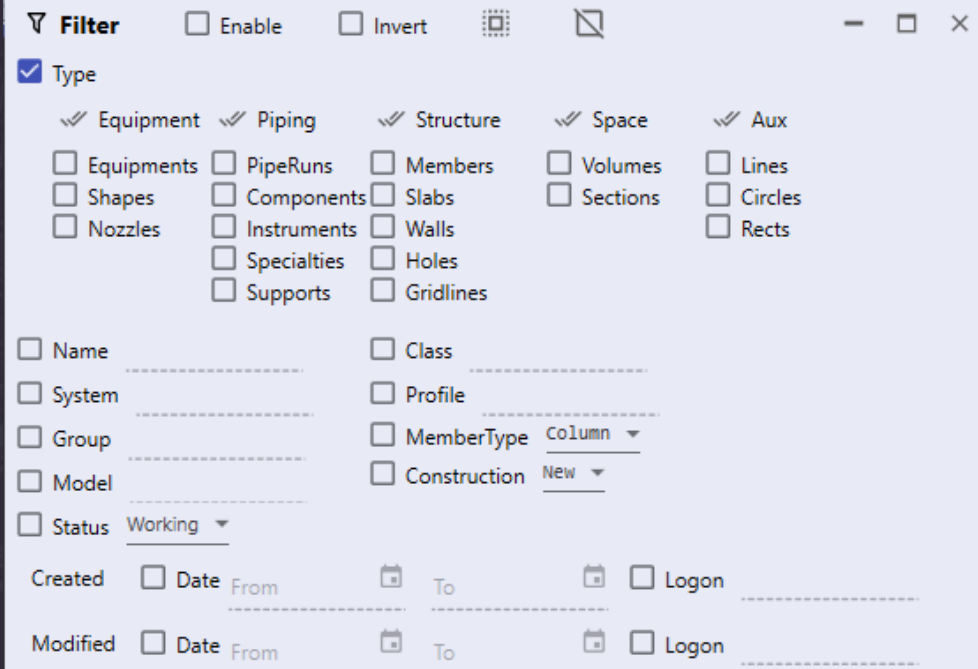

# PlantLinker – Transform Трансформации и манипулирование

- Copy /Move Копирование и перемещение
- Rotate Поворот с опцией копирования
- Mirror Зеркалирование с опцией копирования
- Стирание и восстановление
- Undo Возможность отката трансформаций
- $\Box$  Special Copy/Move/Rotate трансформации селектированных объектов с заданием точных параметров

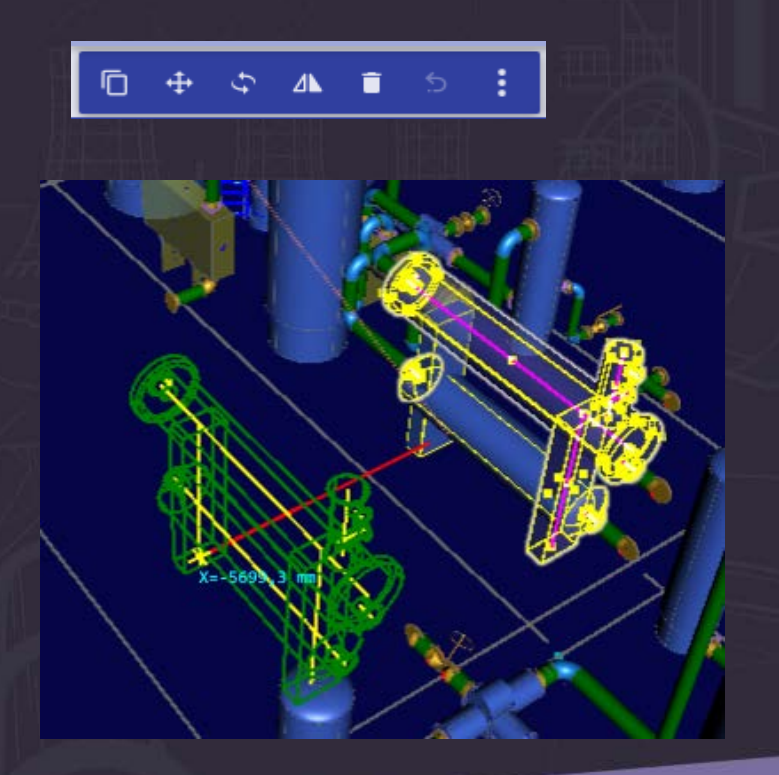

### PlantLinker – Snap Привязки к объектам

- **Keypoints** Привязки по ключевым точкам
- **Centrelines**  Привязка по осевой линии объекта
- **Positions** Привязки к любой точке геометрии
- **Points** Привязка к точкам облака
- **Sections**  Привязка к прекциям точек облака в сечениях
- Задание положения на осевой линии и построение перпендикуляра
- **Align**  выравнивание по привязкам и осям

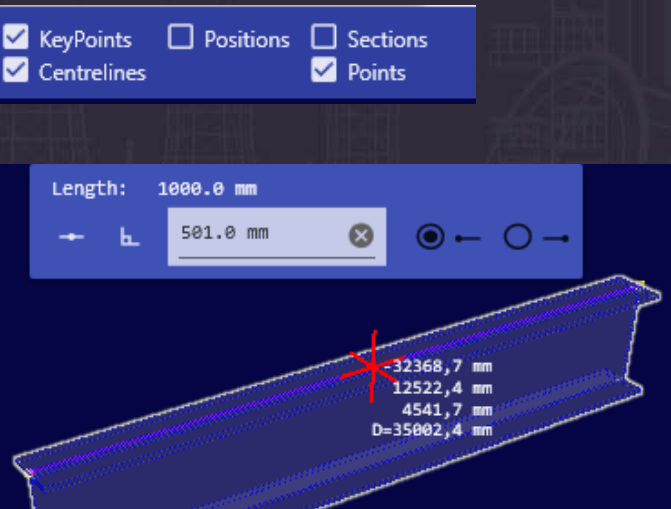

# PlantLinker – Positions Позиционирование в 3D пространстве

- **Distance/Snap** ввод дистанций, шага
- **Planes**  задание плоскостей для построений
- **Offset**  смещение от активной плоскости
- **Angle**  фиксация угла перемещения в активной плоскости
- **WorkPosition** задание рабочей позиции
- **Origin** задание локальной системы координат
- **CS** выбор текущей системы координат
- **WorkPlane**  определение произвольной рабочей плскости
- Блокировки координат

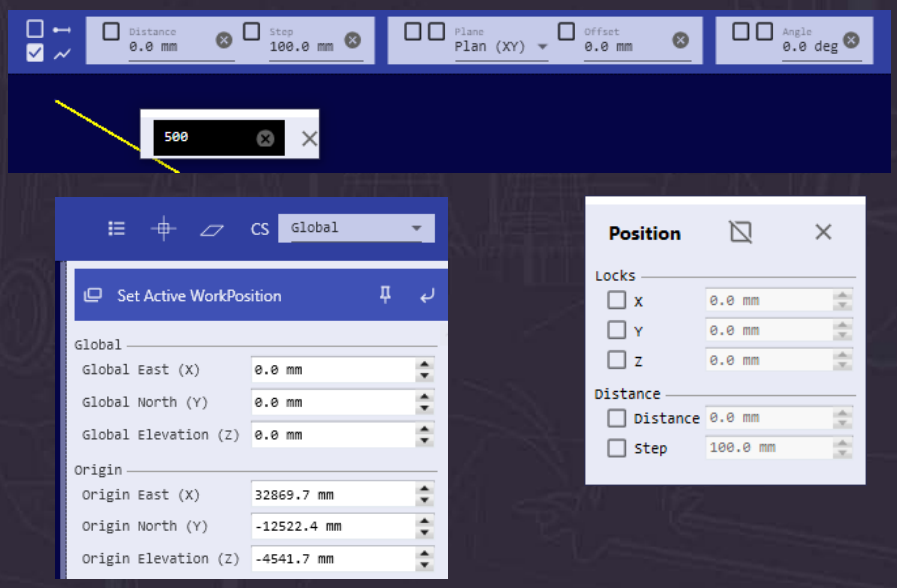

# PlantLinker **–** Equipment Моделирование и компоновка оборудования

- Оборудование из 3D примитивов и штуцеров
- Оборудование из каталога с параметризацией
- Shape 3D примитивы цилиндр, конус, пирамида, сфера, тор, куб и другие
- $\square$  Prismatic связанные примитивы по ломаной линии разного сечения
- Nozzle штуцеры и точки присоединения для трубопроводов, воздуховодов, кабельных лотков и кабелей
- Aspect типы геометрии ( физическая, изоляция, зона обслуживания и др.)
- Редактирование и манипулирование
- Сохранение в каталоге оборудования как типового

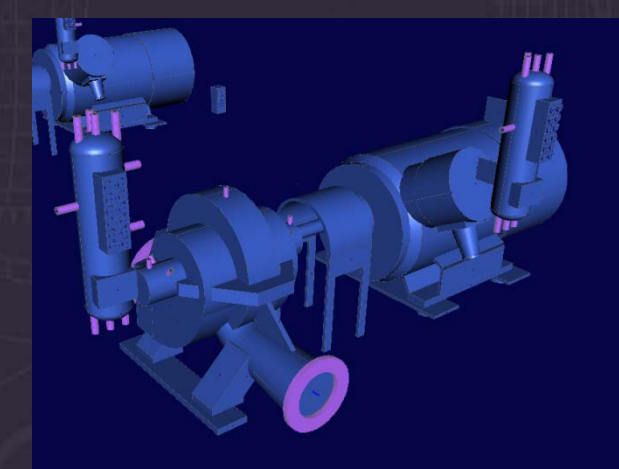

### Редактирование примитивов

#### Позиционирование □

- Произвольная ориентация в пространстве с выбором направления
- □ Extend Удлинение до линий или плоскостей
- $\Box$ Extend To - Удлинение до точки или на расстояние
- **G** Split Разрезание по линии или плоскости
- $\Box$  Align Выравнивание
- $\Box$  Match Elevation выравнивание по отметкам
- $\Box$  Reconnect пересоединение к другому оборудования

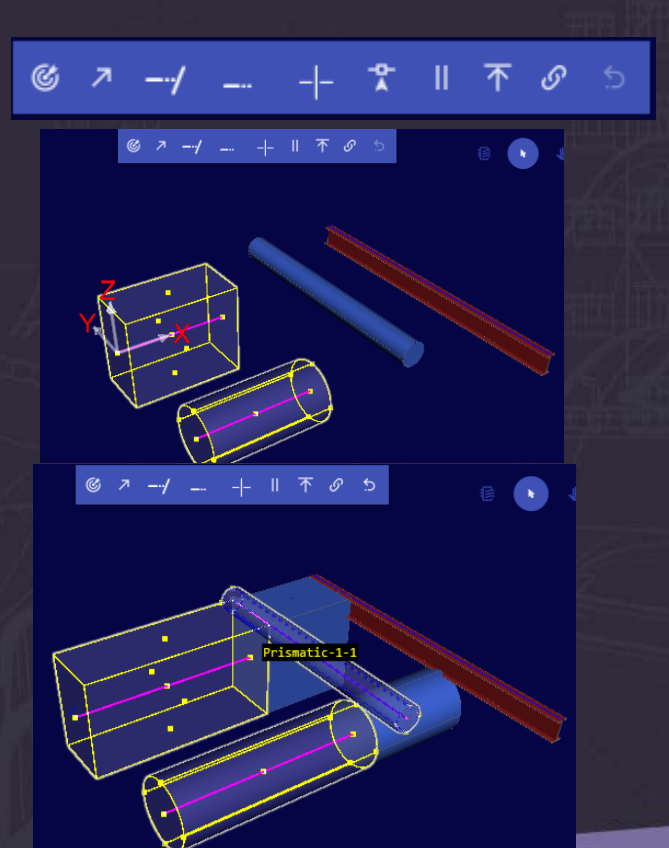

#### Nozzle – штуцеры (патрубки, точки присоединения)

- $\Box$  Piping Nozzle штуцер трубопровода
- Duct Nozzle вентиляционный штуцер ( круглый, прямоугольный, овальный)
- $\Box$  Cableway Port порт кабельного лотка
- $\Box$  Cable Port точка присоединения кабеля
- Возможность использования схем относительной ориентации по примитивам (радиальное, аксиальное и другие)
- Position By Point Произвольная ориентация в пространстве с выбором направления
- **Align Выравнивание по другим объектам**
- $\Box$  Match Elevation выравнивание по отметкам
- Reconnect пересоединение к другому оборудования или примитиву

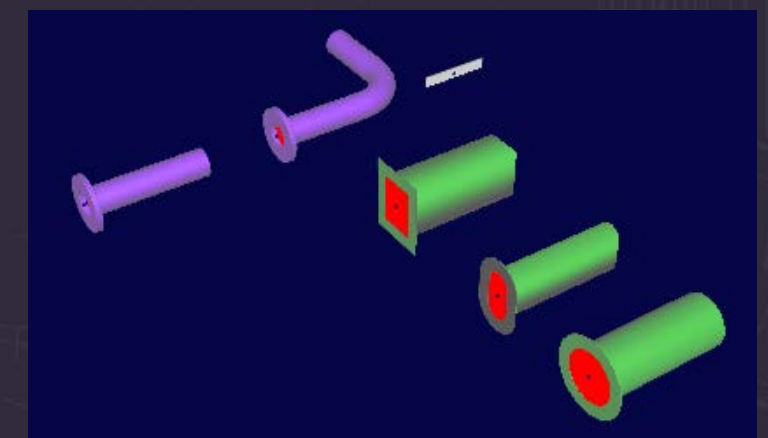

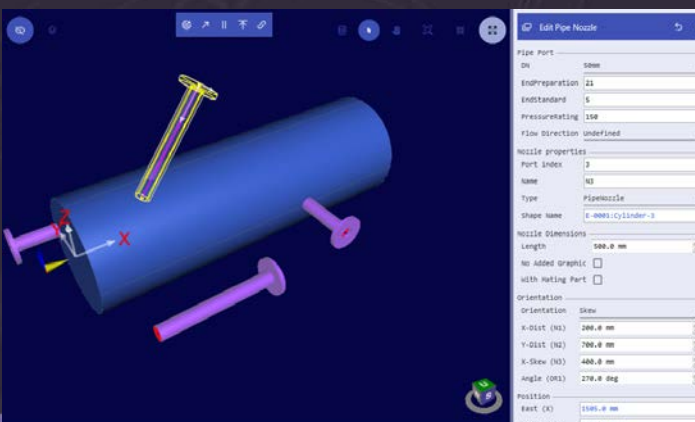

# PlantLinker **–** Structure Моделирование строительных конструкций

- Grid Сетки строительных осей
- Линейные элементы на основе каталога профилей разных стандартов
- Column колонны
- $\Box$  Beam балки
- Сварные профили
- $\Box$  Cutbacks «Подрезка»
- Конвертация в пластины
- Slab плиты, площадки, пластины
- Плиты заданной формы.
- $\Box$  Wall Стены
- $\Box$  Handrail Ограждения
- $\Box$  Stair Лестницы

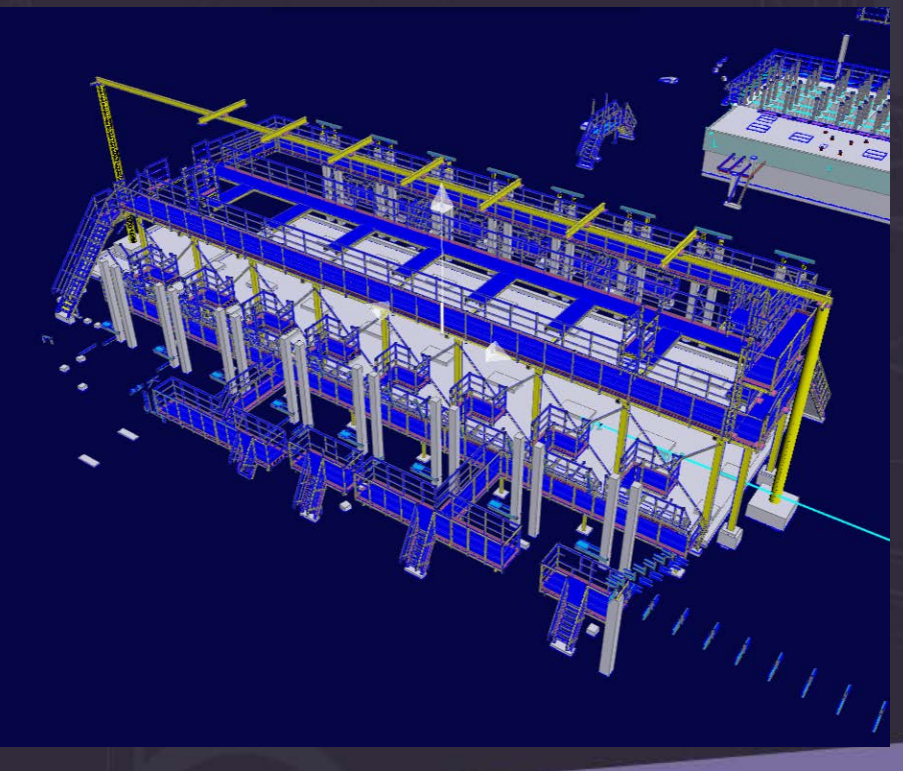

#### Member – Редактирование линейных объектов

- Позиционирование
- Произвольная ориентация в пространстве с выбором направления
- Extend Удлинение до линий или плоскостей
- Extend To Удлинение до точки или на расстояние
- Split Разрезание по линии или плоскости
- $\Box$  Cutbacks подрезка
- $\Box$  Align Выравнивание
- $\Box$  Match Elevation выравнивание по отметкам
- Swap смена конечных точек
- Перенос аттрибутов

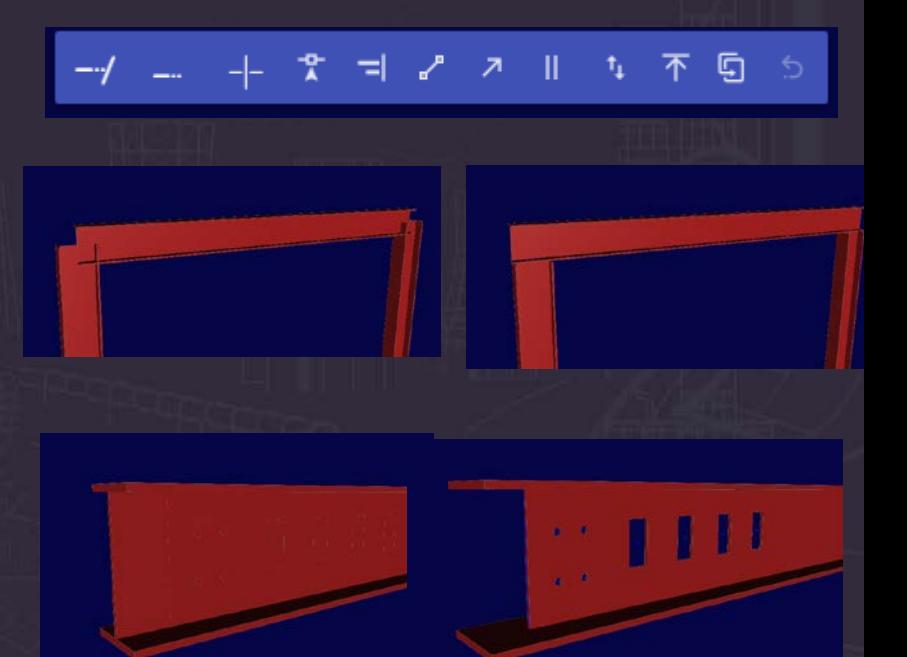

#### Grid – Сетки строительных осей

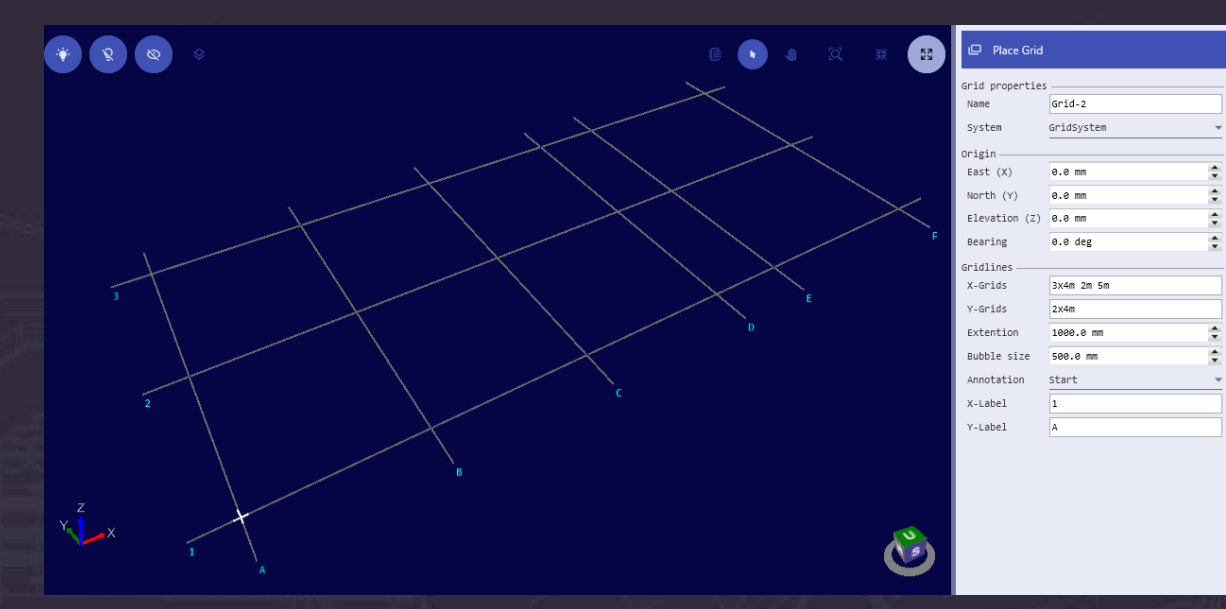

- **Grid**  Создание сетки с произвольными расстояниями между осями
- **Gridline**  Размешение и редактирование индивидуальных строительных осей с произвольной ориентацией
- Примагничивание к узлам пересечений осей

#### Stair /Handrail – Лестницы/Ограждения

18

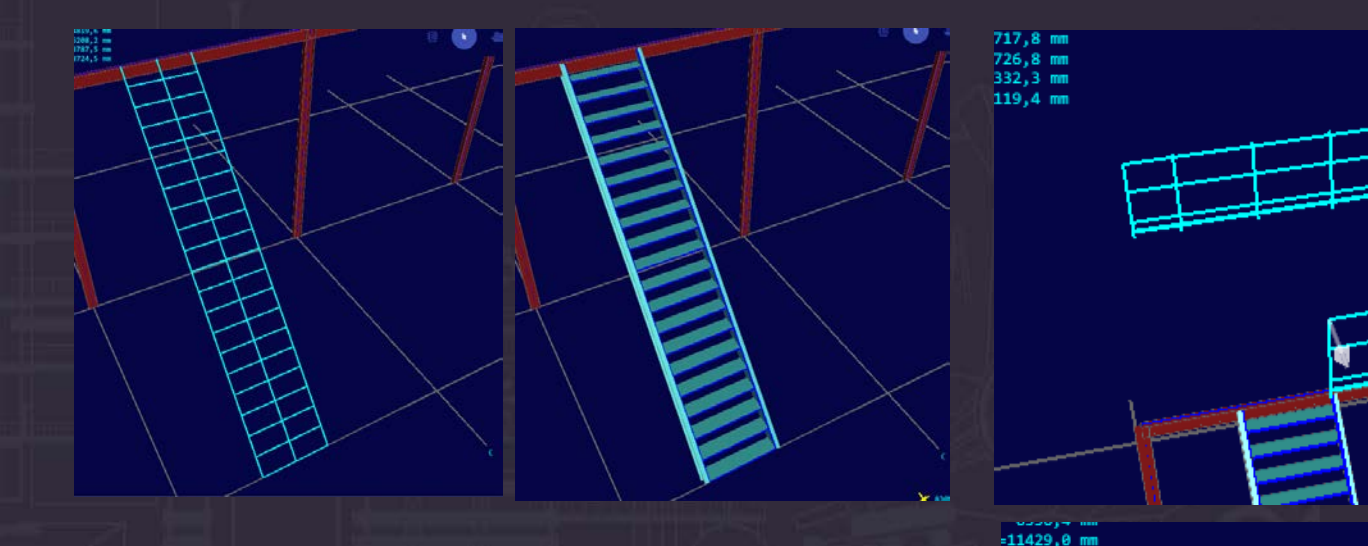

Режим предварительного просмотра

- Задание типовых параметров, профилей
- Сборка в группы

 Возможность последующего редактирования всех элементов

# PlantLinker ― Piping Моделирование трубопроводов

- Моделирование на основе спецификаций (классов) трубопроводов
- Трассировка осевой линии трубопровода
- Автоматическая генерация труб, отводов, гибов, тройников и врезок
- Автоматическая генерация ответных фланцев
- Размещение компонентов трубопропроводов, арматуры и регулирующей арматуры
- Размещение датчиков и точек контроля
- Размещение опор
- Редактирование и манипулирование
- Генерация файлов PCF для создания изометрических чертежей с использованием Smart Isometrics (ISOGEN)

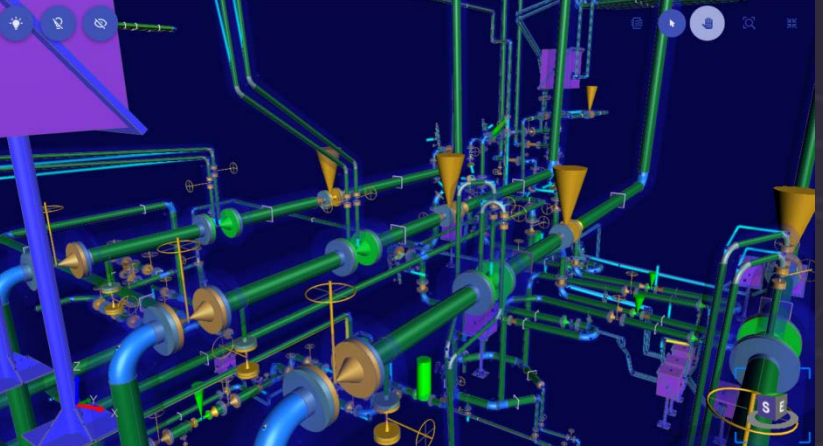

#### Piping – Редактирование трубопровода

 Перемещение вдоль оси трубопровода Перемещение участка трубопровода Вставка , Перемещение, Удаление компонентов и вершин PipeRun Изменение уклона Перестановка компонентов на другие участки с возможностью копирования Замена компонентов

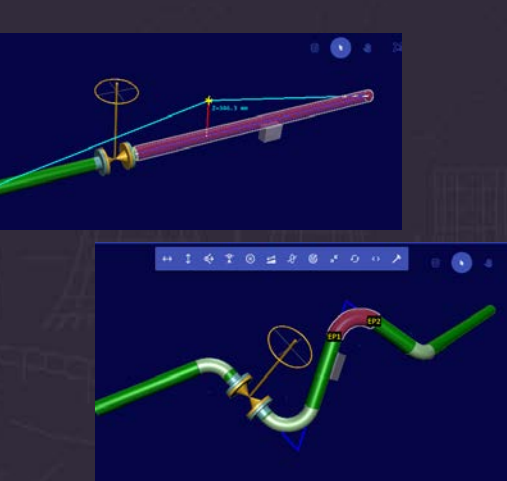

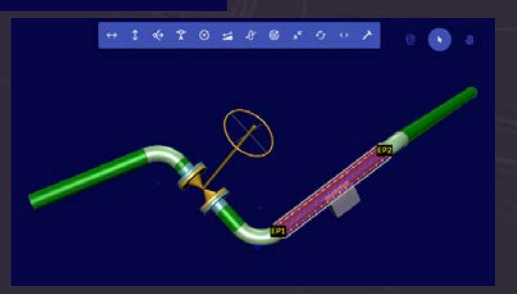

### Построение переходов

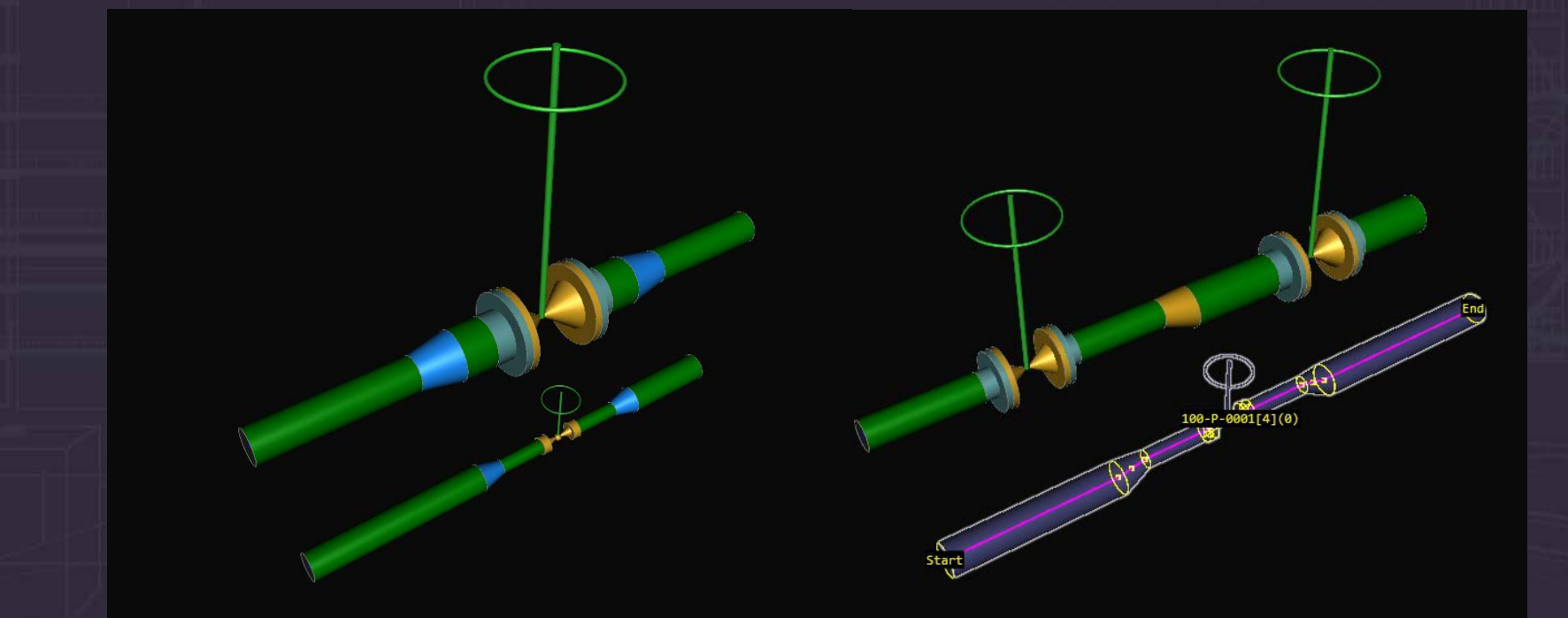

### Трассировка. Построение врезок

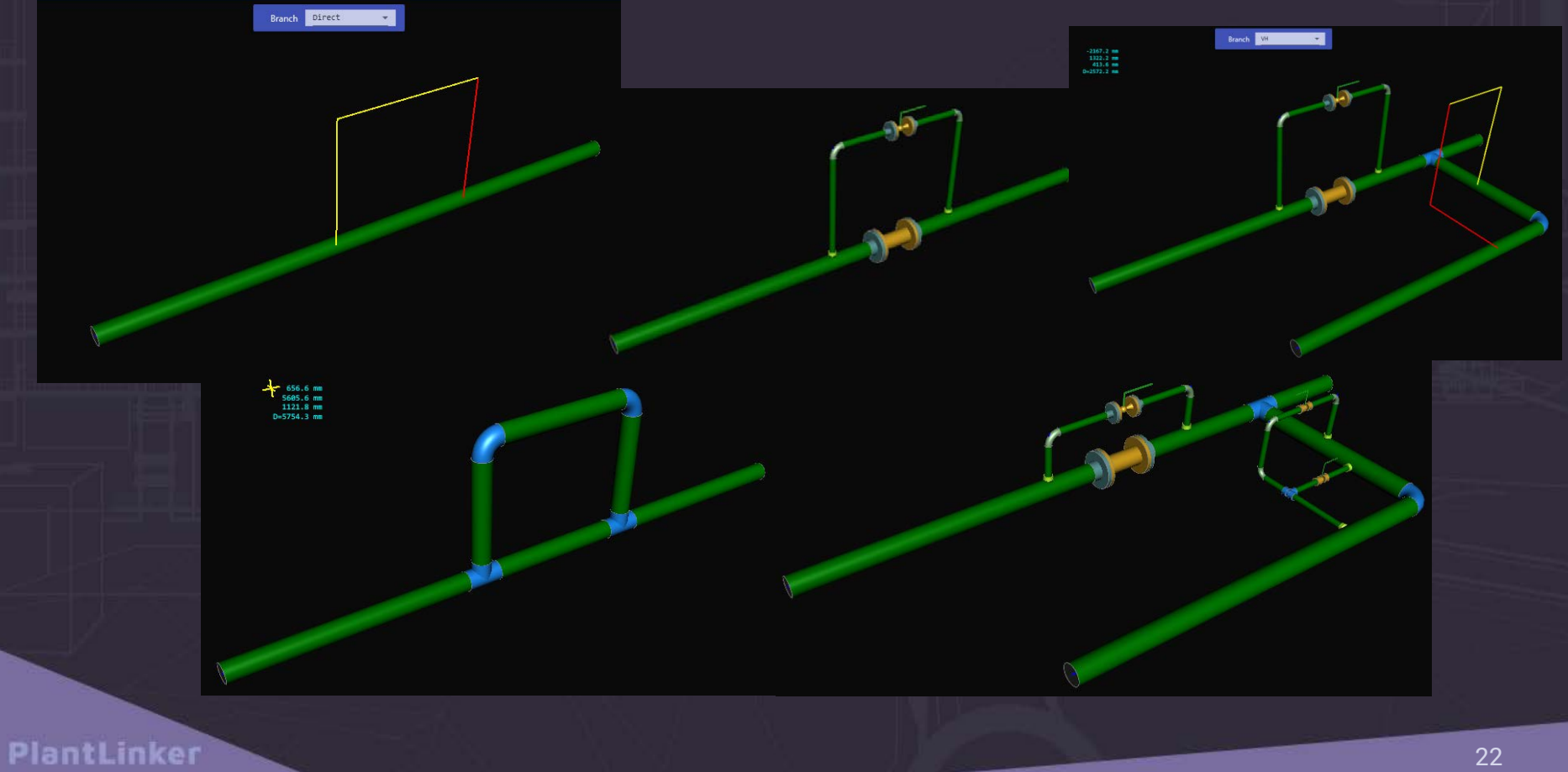

#### Построение трассы к Nozzle

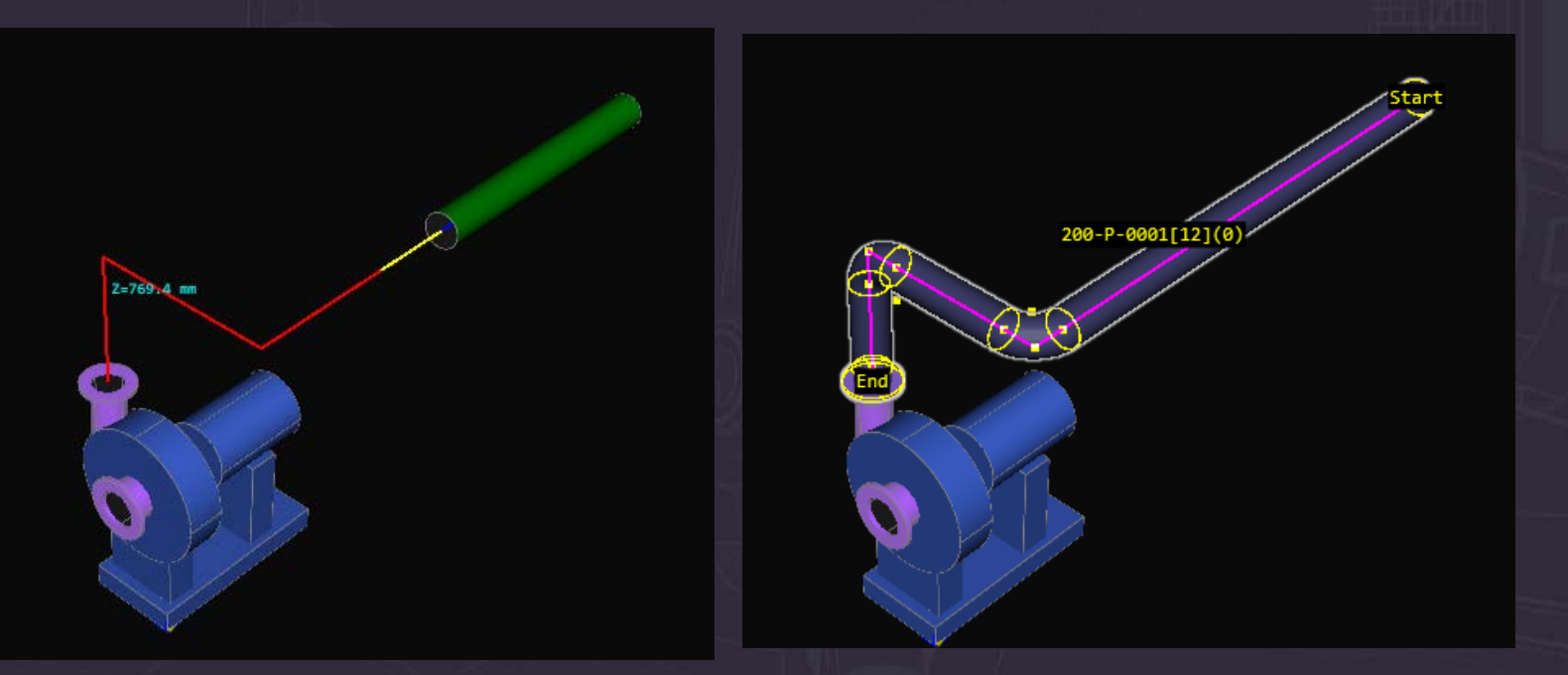

### Piping – Работа с уклонами

 Задание уклона при моделировании трубопровода Изменение уклона в модели Выделение труб с уклонами $\circ$  $0 \leq O \geq O$  off Slope 10.0 mm / m 18436 me

#### Supports ― Опоры

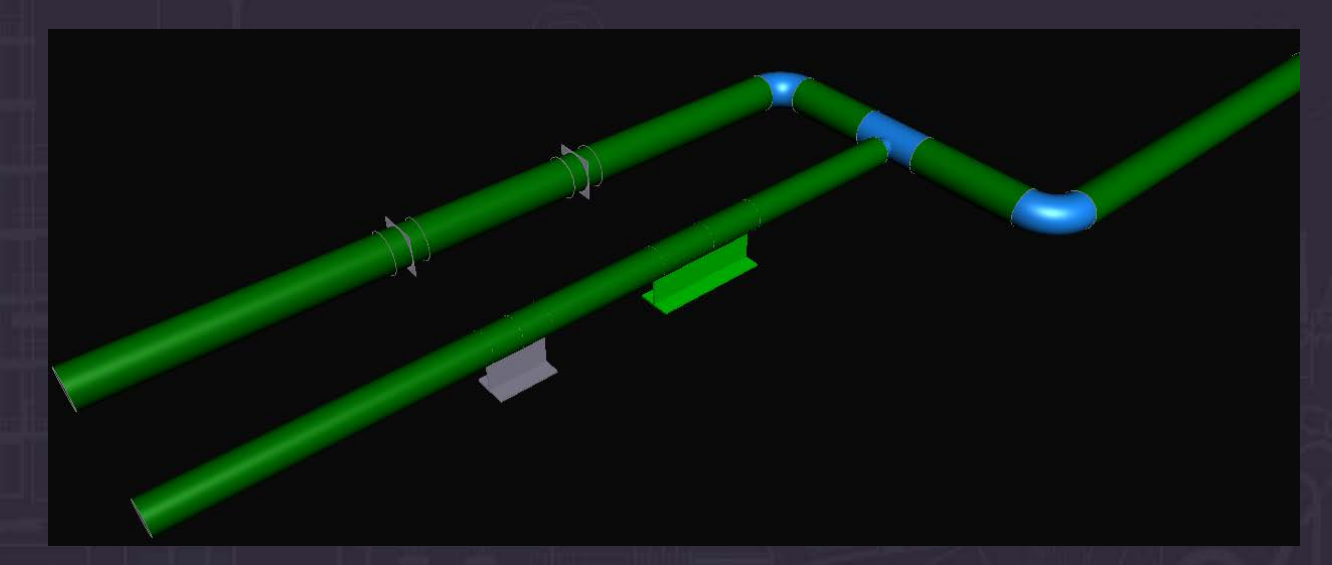

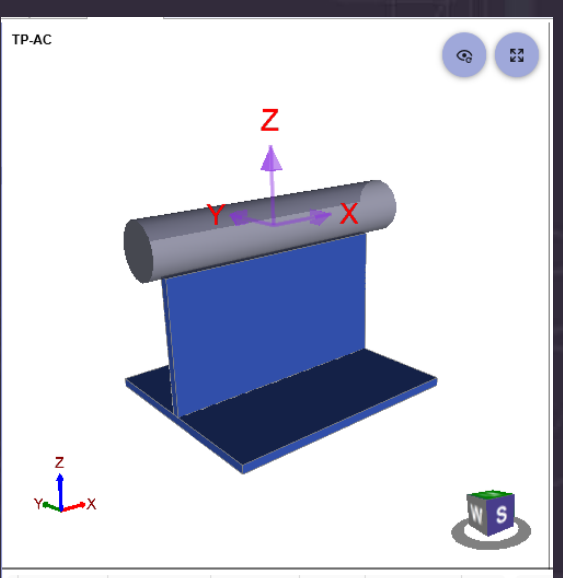

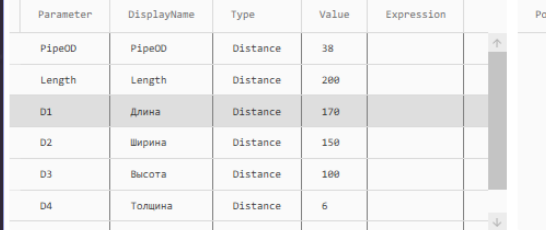

# PlantLinker Catalog

 $\square$  Specifications – Администрирование спецификаций Parametrics – Параметризация типового оборудования Создание спецификаций в MS Excel и конвертация в формат XML Создание спецификаций по входной модели. Таблицы общих данных ( фланцы, крепеж и т.п.)  $\square$  Size Tables – Размерные таблицы компонентов Rule Tables – Правила ( таблицы врезок, подбор отводов и гибов, подбор фланцев, соединения и т.п.) MatDecriptions – управление обозначениями деталей  $\square$  Symbols – создание и редактирование параметрических символов компонентов и опор Profiles – сечения металлопроката и других строительных элементов

#### PipingMaterialClass – Трубопроводная спецификация

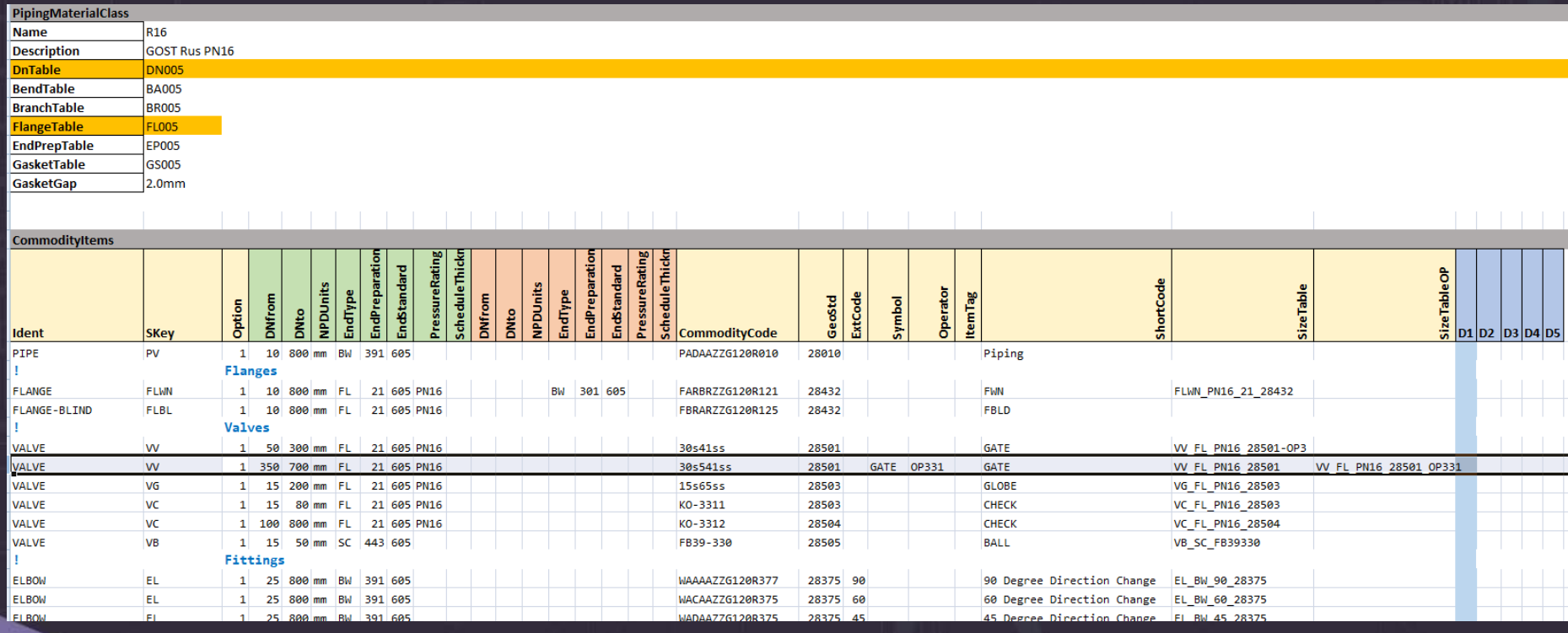

#### Size Table – Размерные таблицы

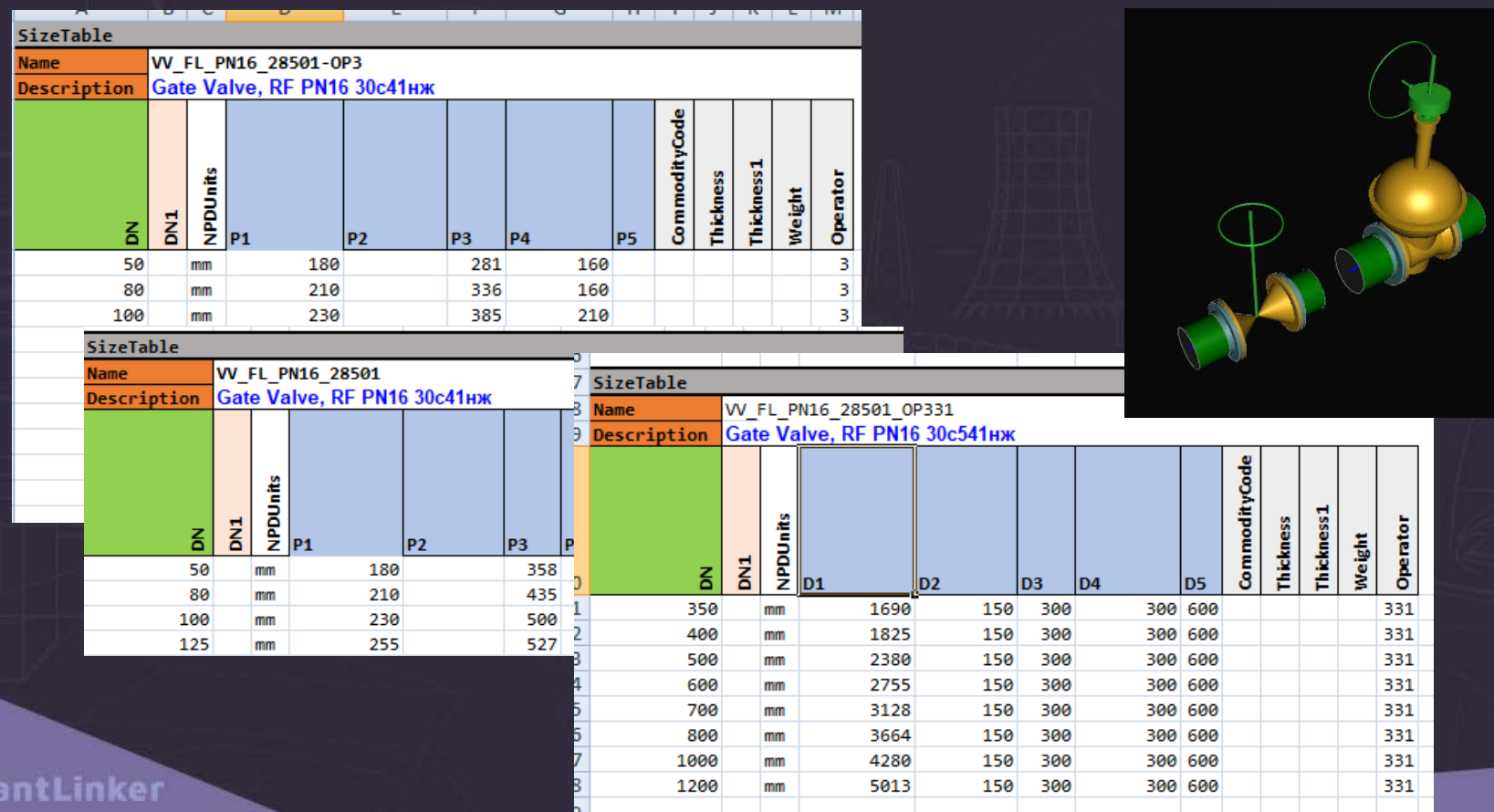

P

#### Symbols - Параметрические символы

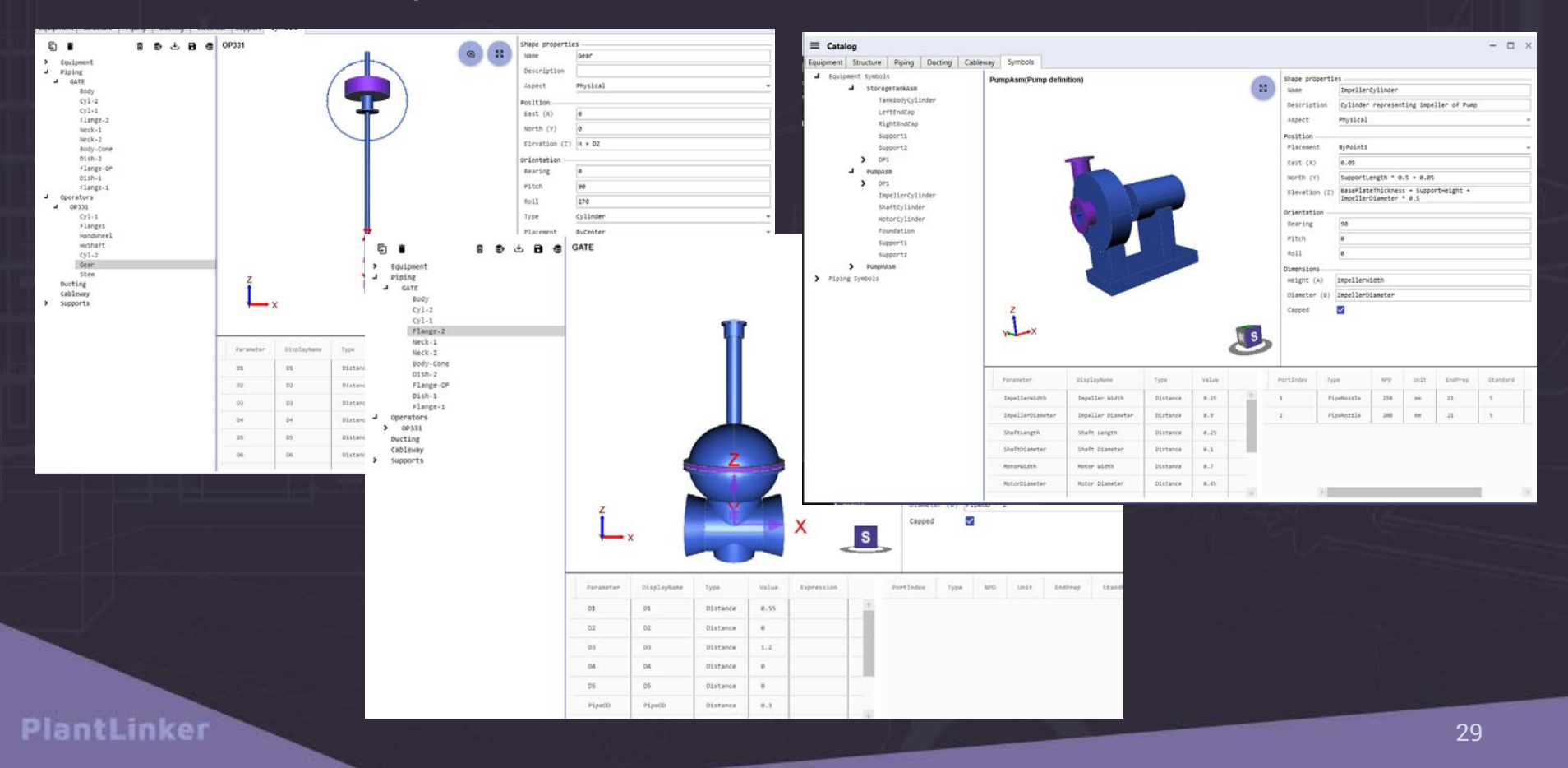

# PlantLinker – Ducting Моделирование систем вентиляции

- Моделирование вентиляционного оборудования
- Трассировка осевой линии воздуховодов
- Автоматическая генерация компонентов воздуховодов и соединений
- Размещение компонентов воздуховодов на поверхности

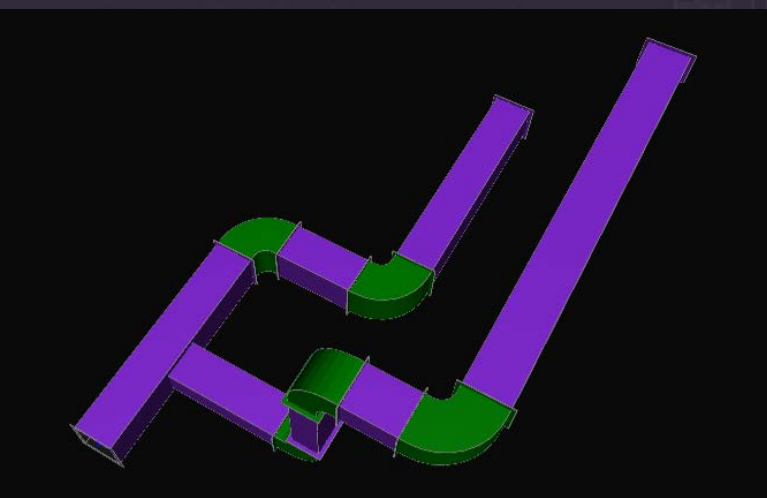

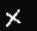

# **PlantLinker - Electrical** Моделирование электрических систем

- Моделирование электрического оборудования, шкафов, панелей и т.п.
- П Трассировка осевой линии кабельных ЛОТКОВ
- П Автоматическая генерация компонентов кабельных лотков и соединений
- Трассировка кабелей по кабельным  $\Box$ лоткам\*\*\*

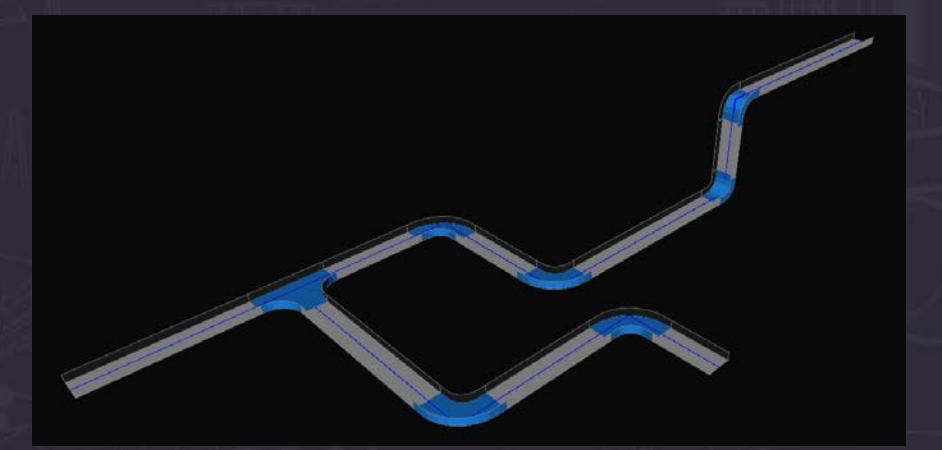

# PlantLinker – AuxGraphic Вспомогательная геометрия

#### 3D геометрические элементы

- линии
- окружности
- дуги
- прямоугольники
- Редактирование
- Построение 3D объектов по вспомогательной геометрии

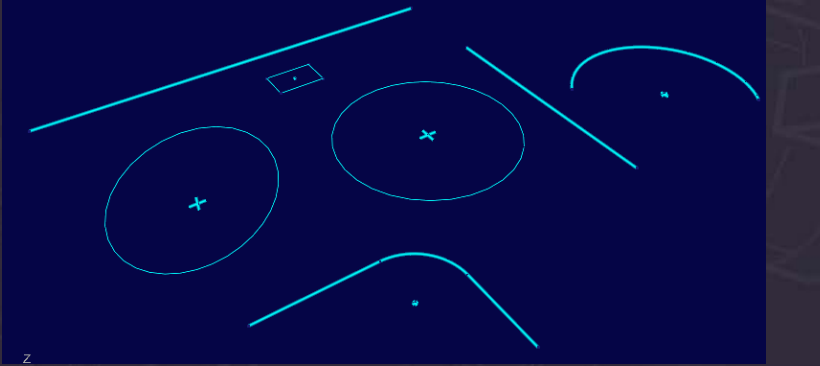

# PlantLinker – Drawings Ортогональные чертежи

- Создание чертежей, администрирование
- Композиция видов, проецирование
- Форматы чертежа, масштабы, основная надпись
- Ассоциативная связь 2D и 3D объектов
- 2D элементы линии, точки, окружности, дуги, текст и т.п.
- Редактирование
- Линейные и угловые размеры, координатные метки, отметки высоты
- Аннотирование автоматическое размещение имен, свойств объектов и т.п.
- Импорт / Экспорт DXF
- Вывод в PDF

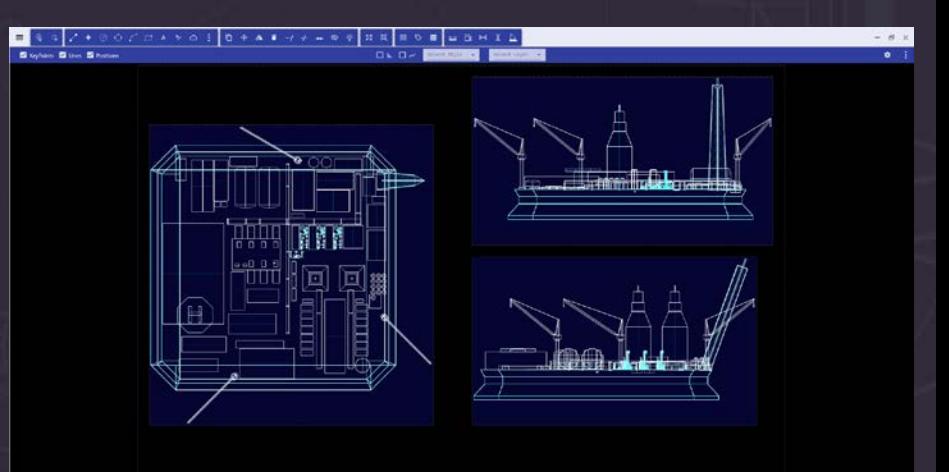

### PlantLinker – Data Manager **Табличное представление модели**

- Редактирование свойств объектов
- Селектирование и сортировки
- Экспорт отчетов в MS Excel

#### $\equiv$  Data  $\circ$

Equipment Structure Piping Ducting Cableway

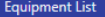

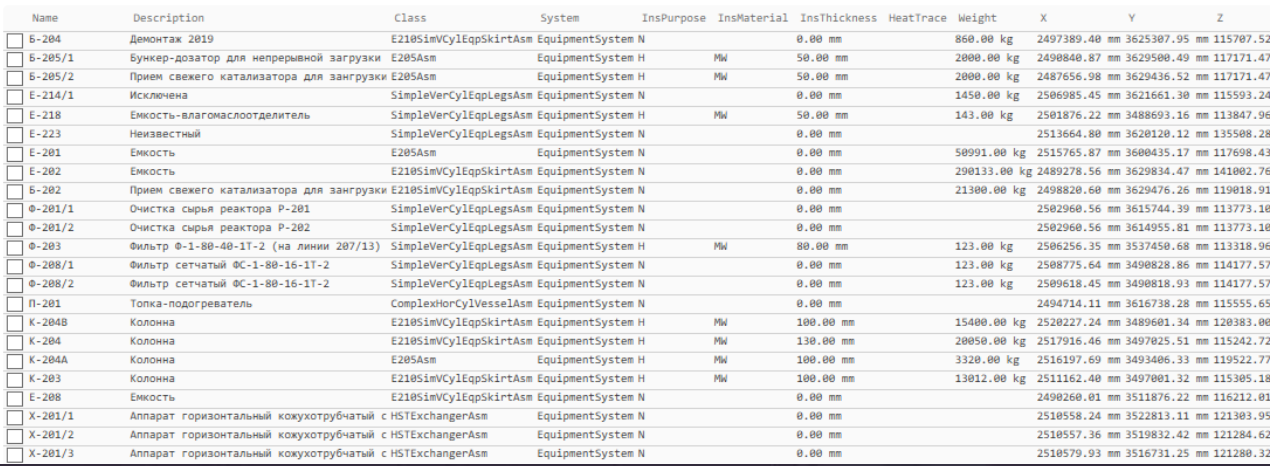

#### Clash Checker - поиск пересечений

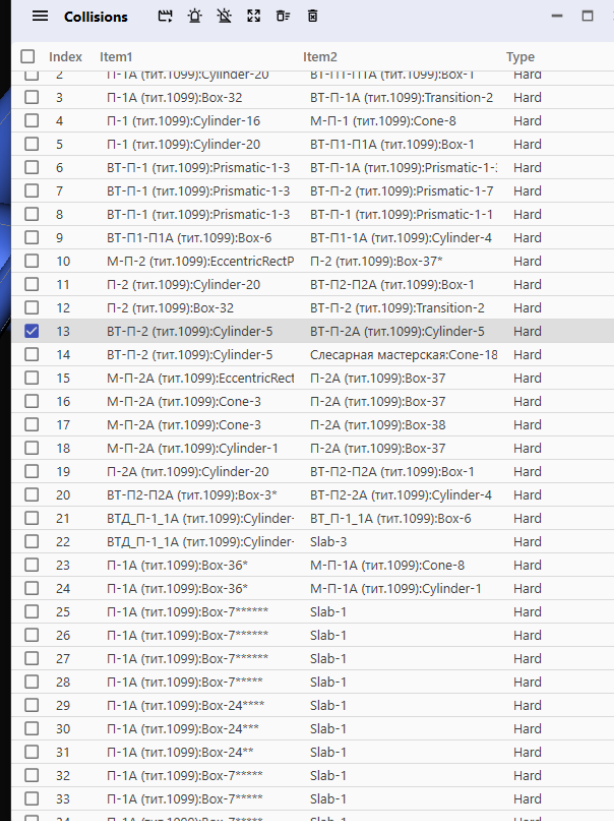

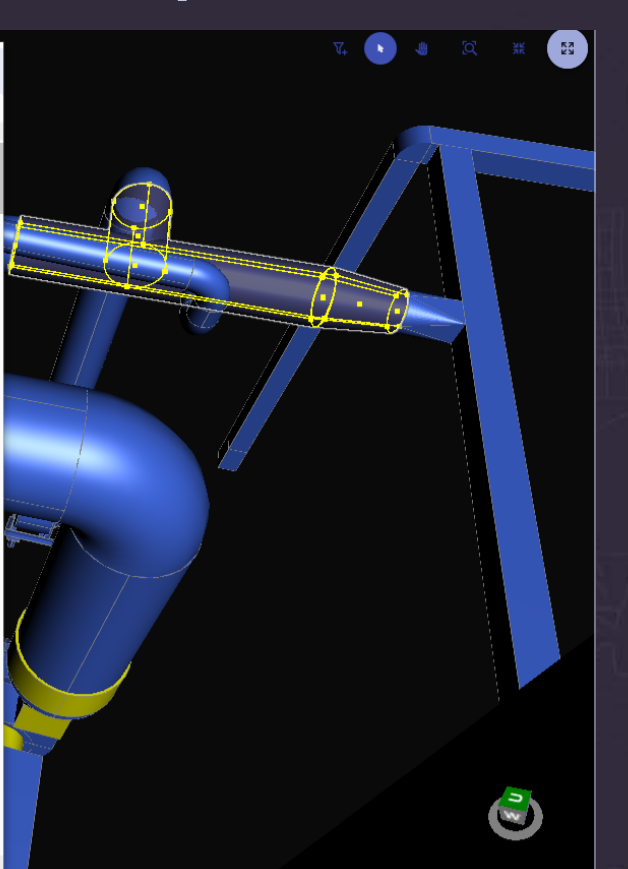

## Tekla - Plantlinker - S3D

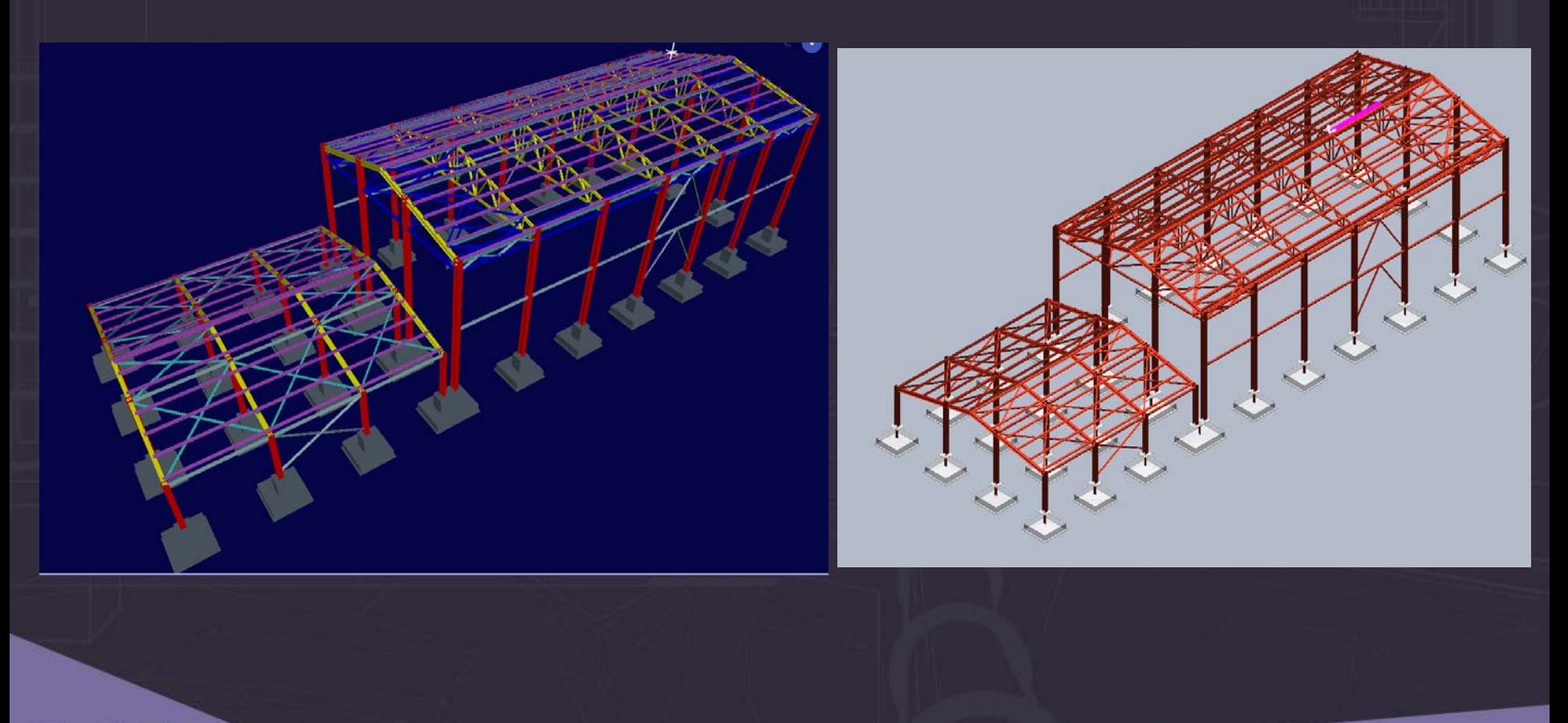

# Tekla Structures - PlantLinker

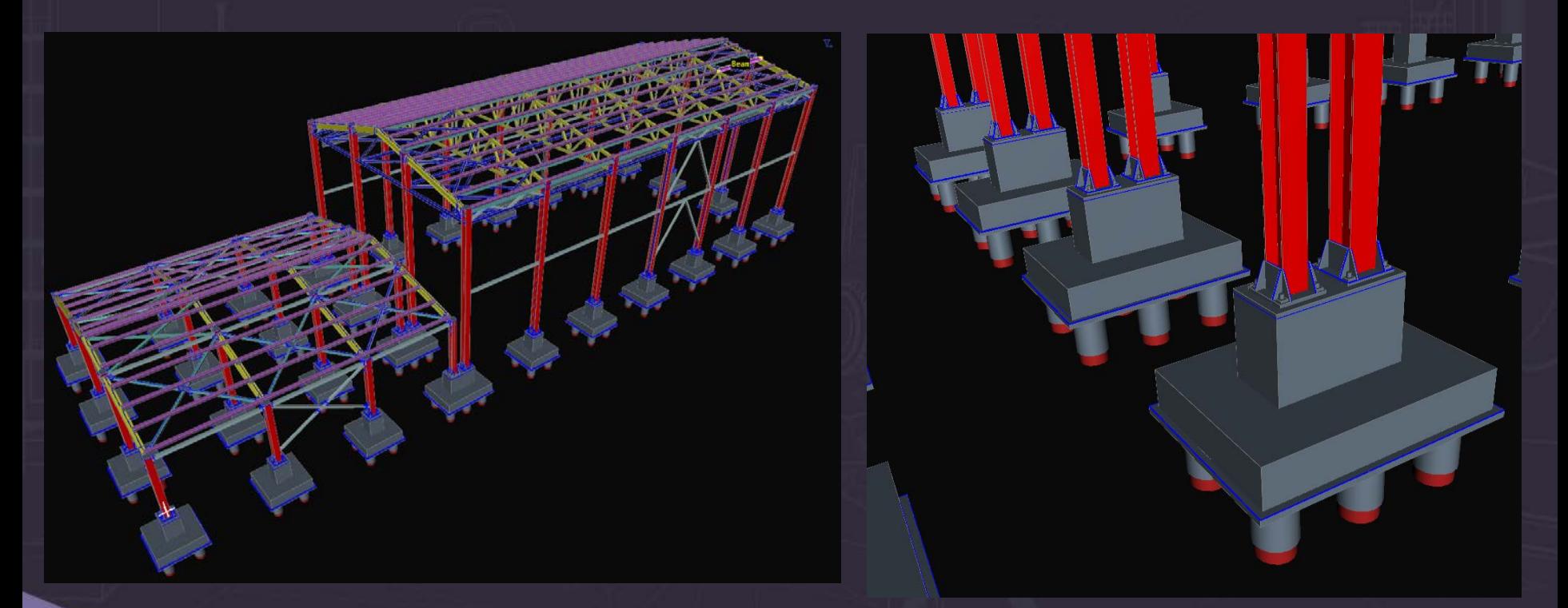

# IFC Export / Import

- Генерация файлов IFC 2X3 или IFC4
- Просмотр свойств объектов
- Настройка стилей представления
- Вывод свойств объектов в IFC
- Трансформации и привязки

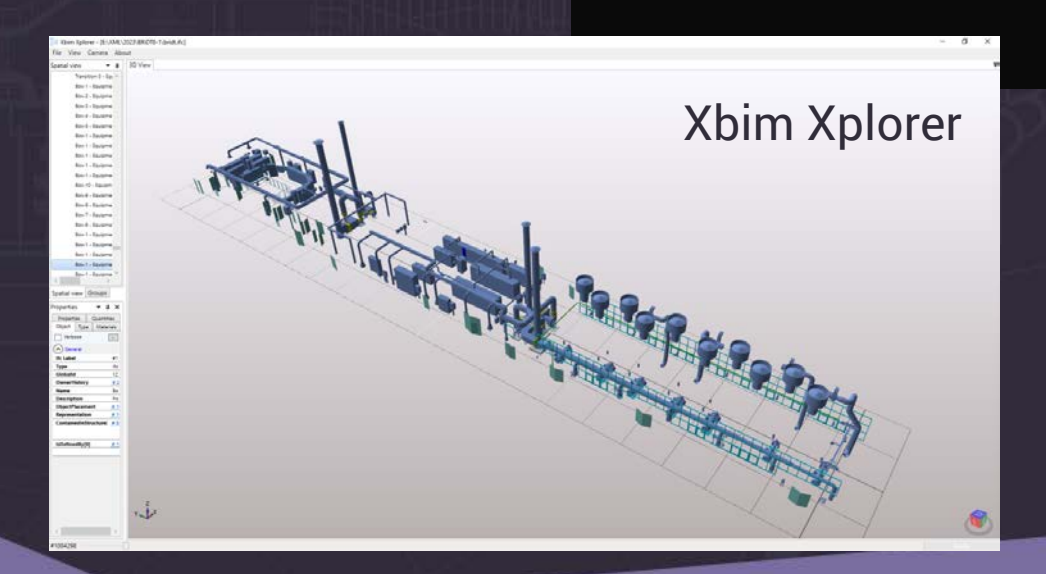

#### PlantLinker

# PlantLinker – Работа c облаками точек

- Рендеринг облаков больших размеров 100+ млрд.точек
- Загрузка и подкачка облаков с носителей
- Задание режима отображения облаков
	- Использование оригинального цвета
	- По интенсивности точек
	- **EDL** Eye-Dome Lighting Mode
	- Normals по нормалям
- Фильтры обработки изображения
- Прозрачность и «подмешивание» цвета
- Управление видимостью
- Cuts Вырезка облаков по прямоугольнику, окружности, полигону, линии с опцией Inside
- Управление вырезками
- Запоминание и восстановление комбинации вырезок

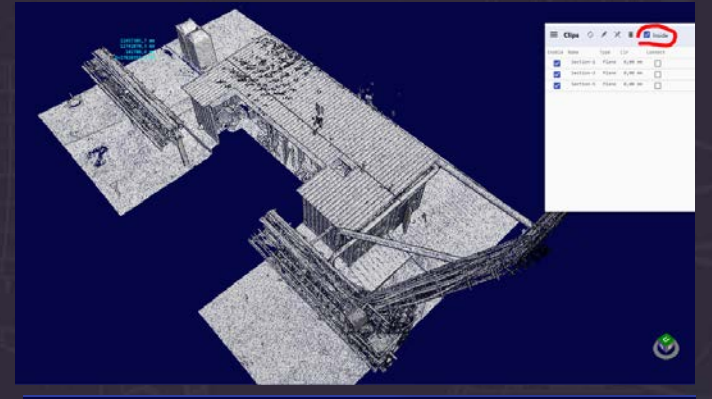

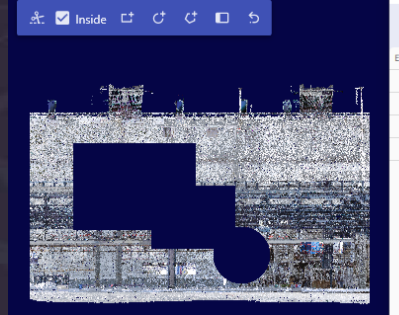

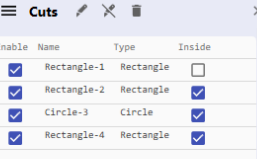

#### Моделирование с использованием облаков

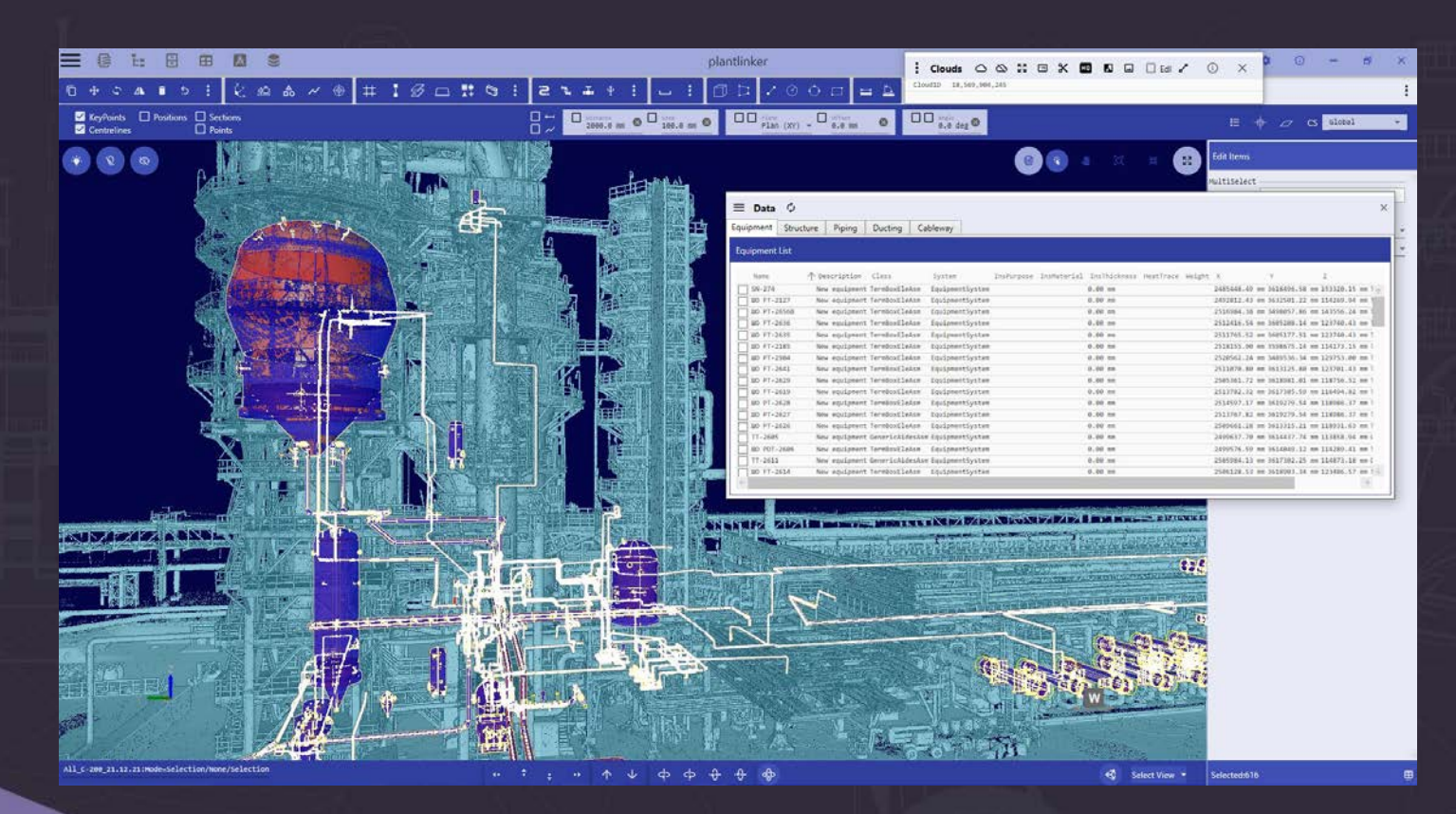

#### Свидетельства о регистрации PlantLinker в РОСПАТЕНТ и регистрация в Реестре Российского ПО

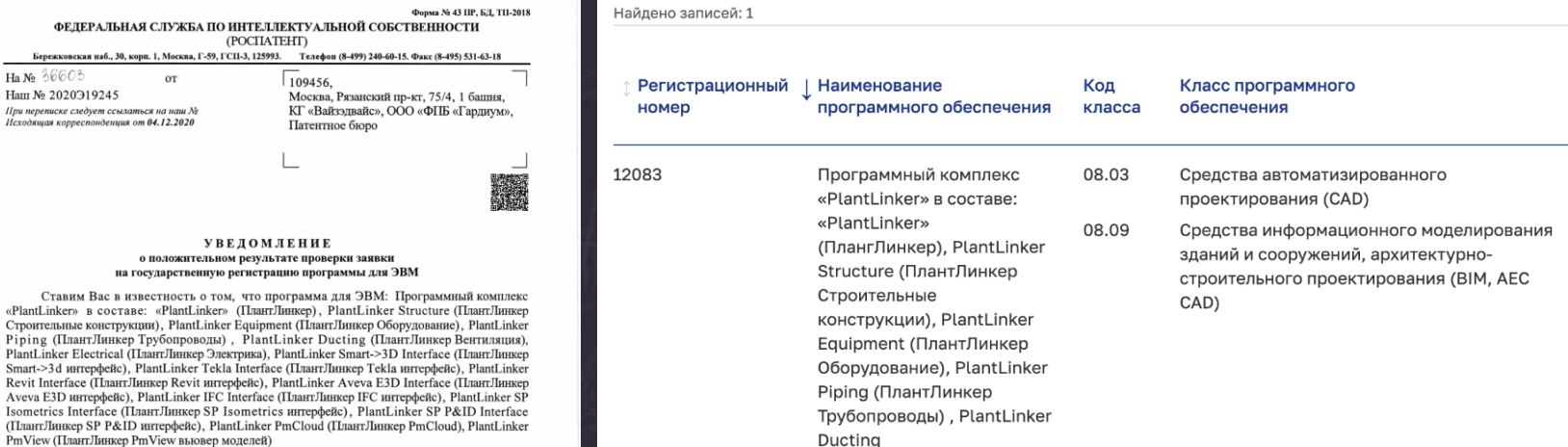

- (21) по заявке № 2020665285/69
- (22) Дата поступления заявки 26.11.2020

(71) Заявитель(и) Общество с ограниченной ответственностью «ПЛАНТЛИНКЕР» (RU)

внесена в Реестр программ для ЭВМ, регистрационный № 2020666183 от 04.12.2020

#### Приложение: 1. заключение на 1 л. в 1 экз.

2. свидетельство о государственной регистрации на 1 л. в 1 экз.

Специалист-эксперт отдела правового обеспечения предоставления государственных услуг

 $\Phi$ Бережко Ha  $N_2$  366

При переписке

 $Smart-3d$ 

Aveva E3D Isometrics

> иия о сертификате ЭП Сертификат: 01DFF77700F4AB6EA7439B9DC1D703819F Бражникова Н.Е. Владелец: Бражникова Надежда Евгеньевна Срок действия с 10.07.2020 по 27.07.2033

документ подписан электронной подписью

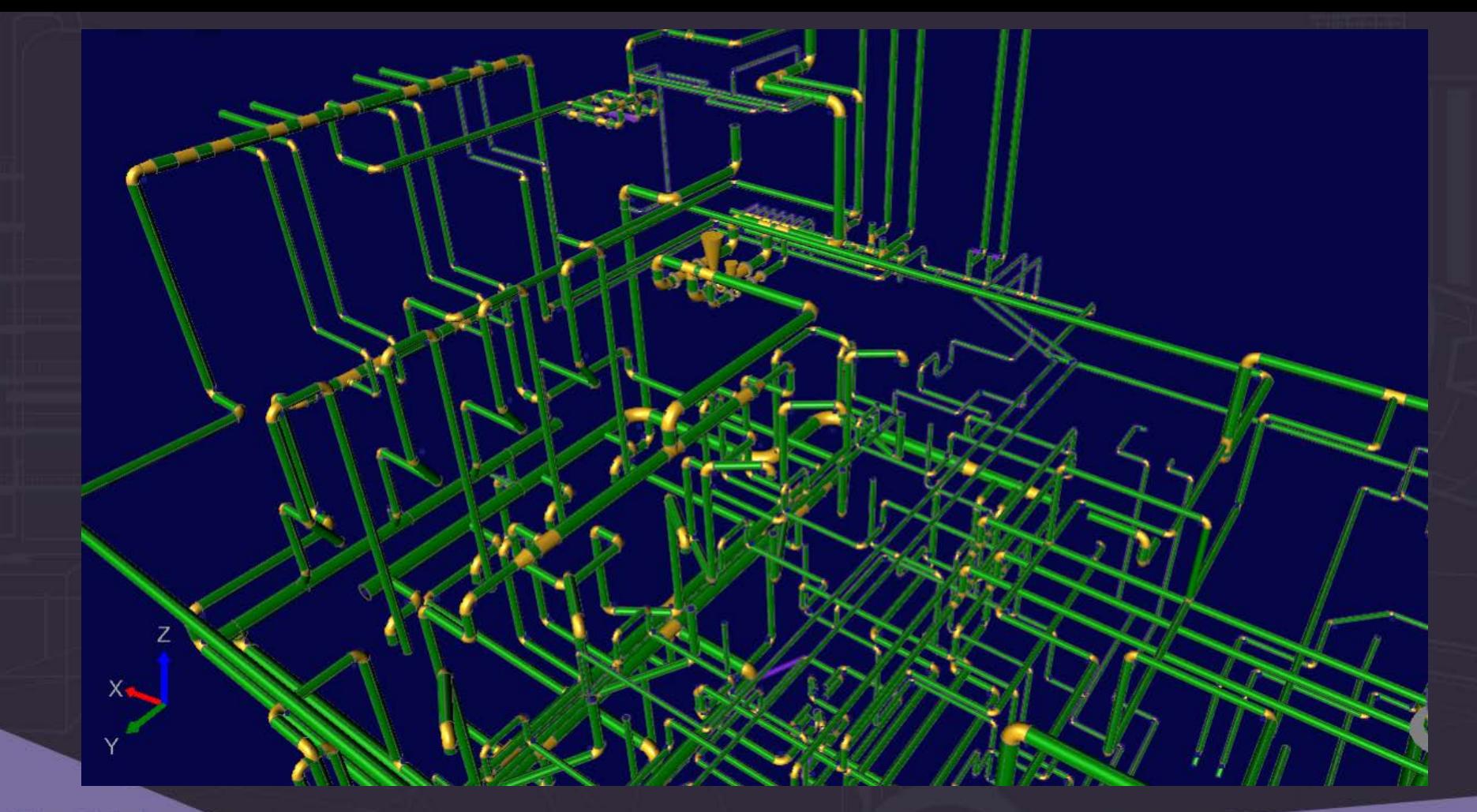

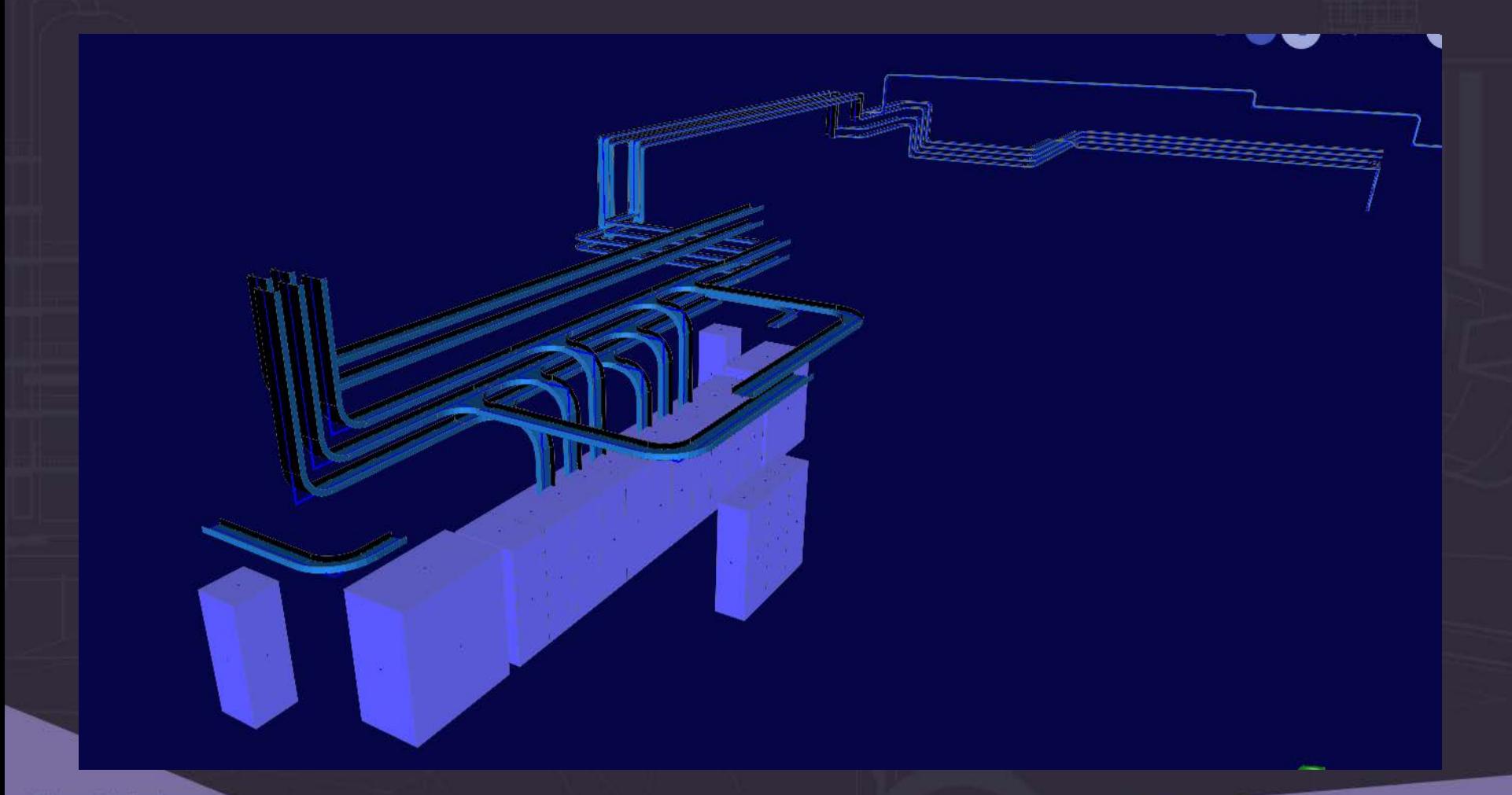

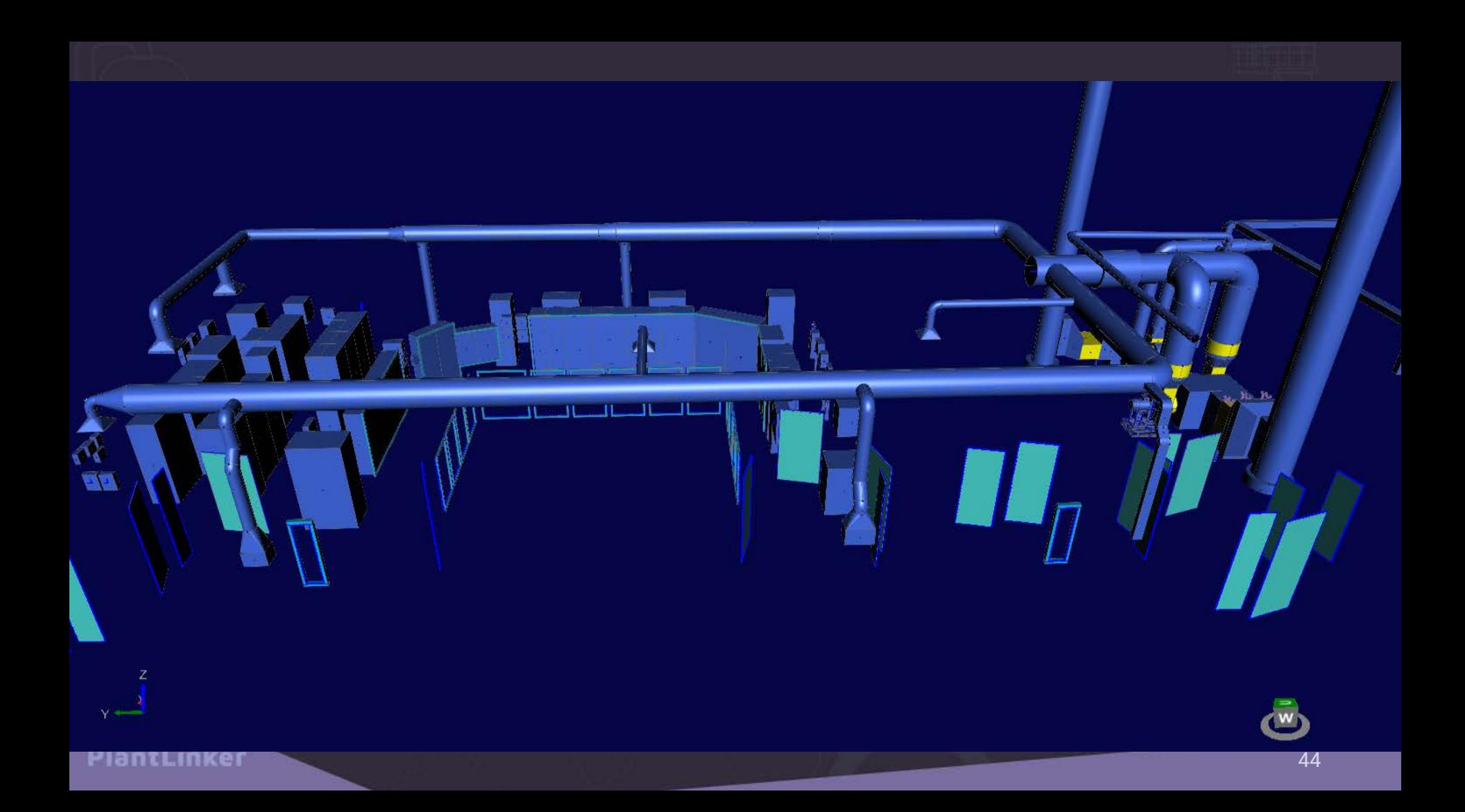

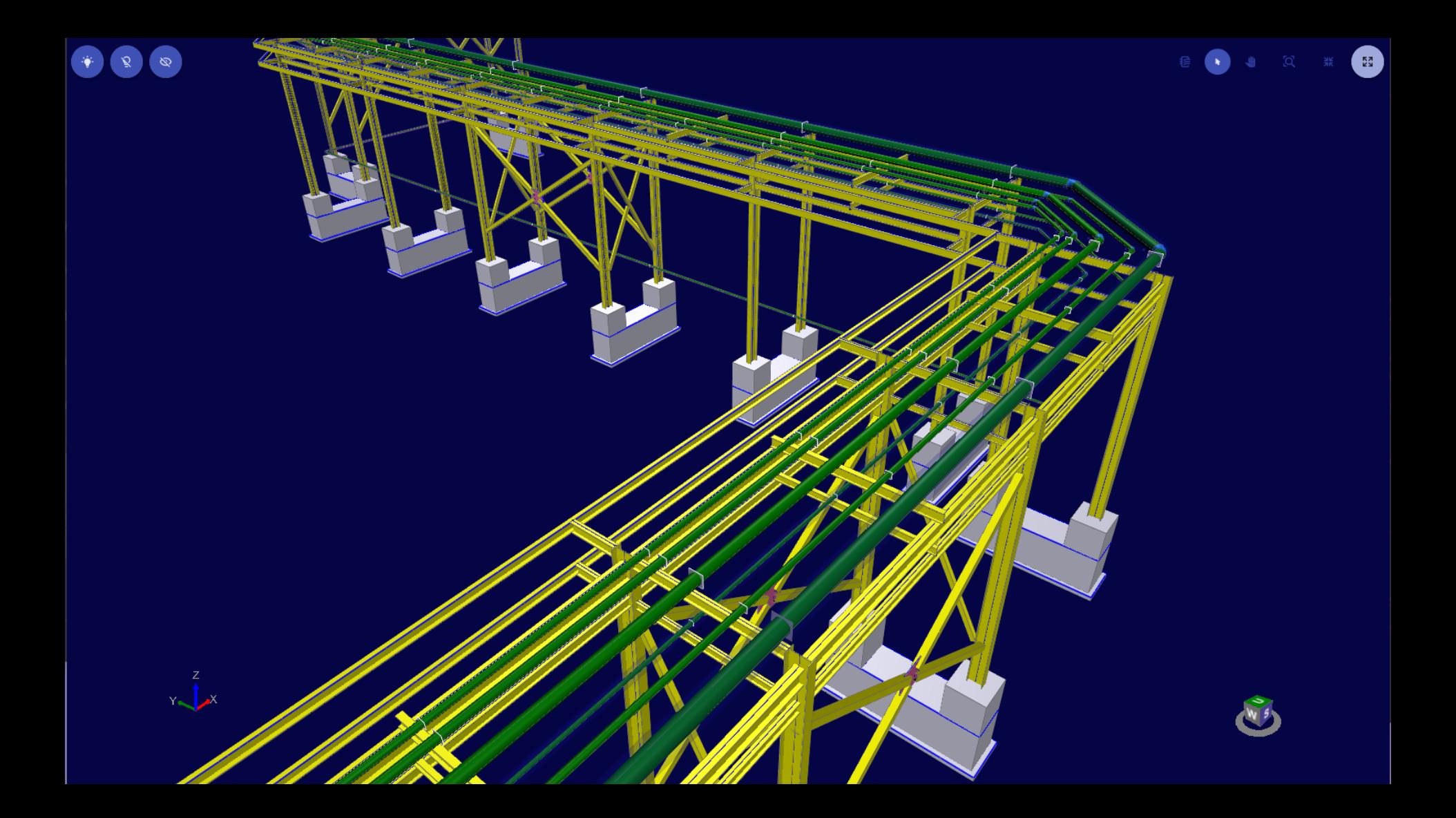

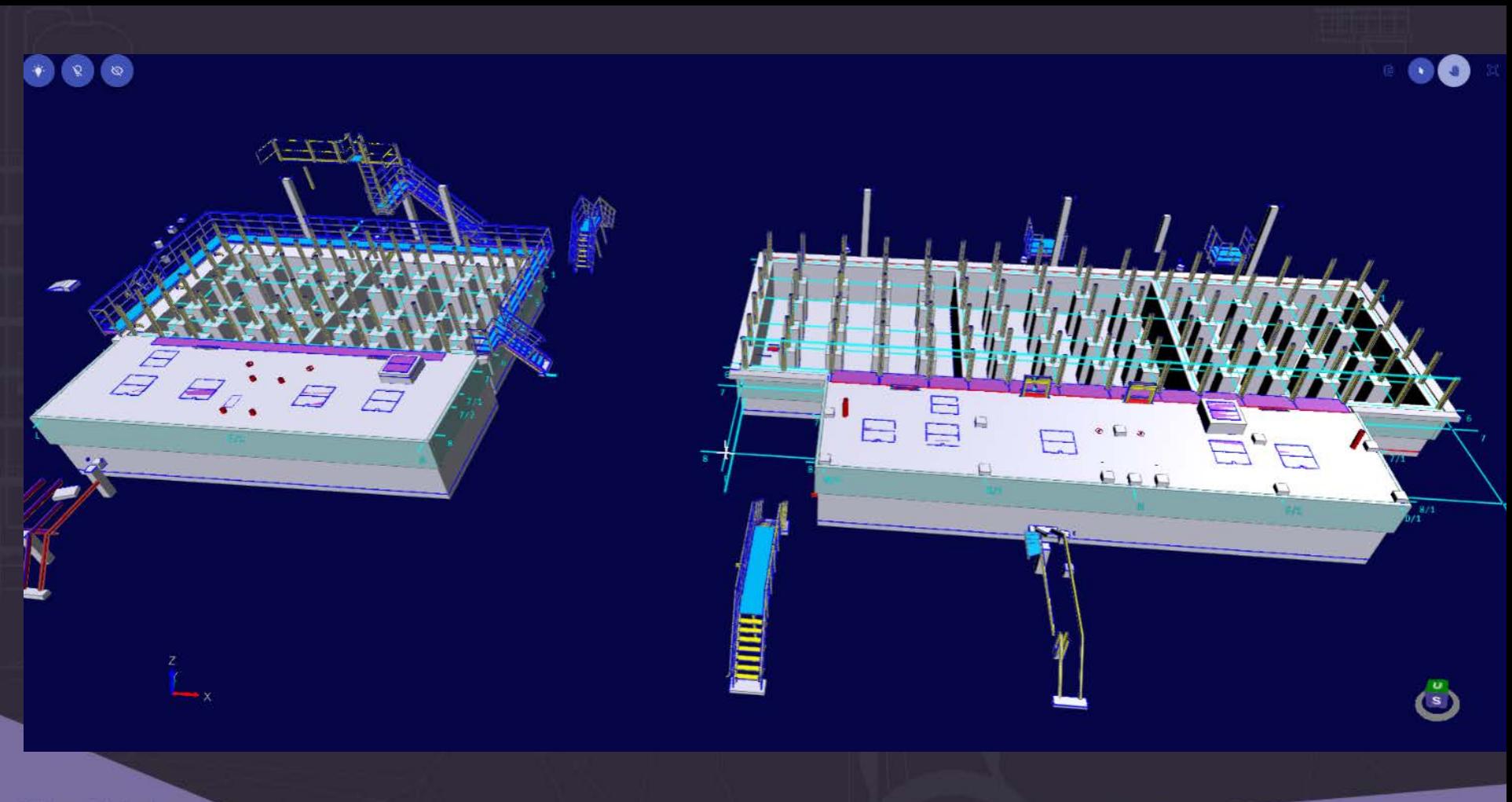

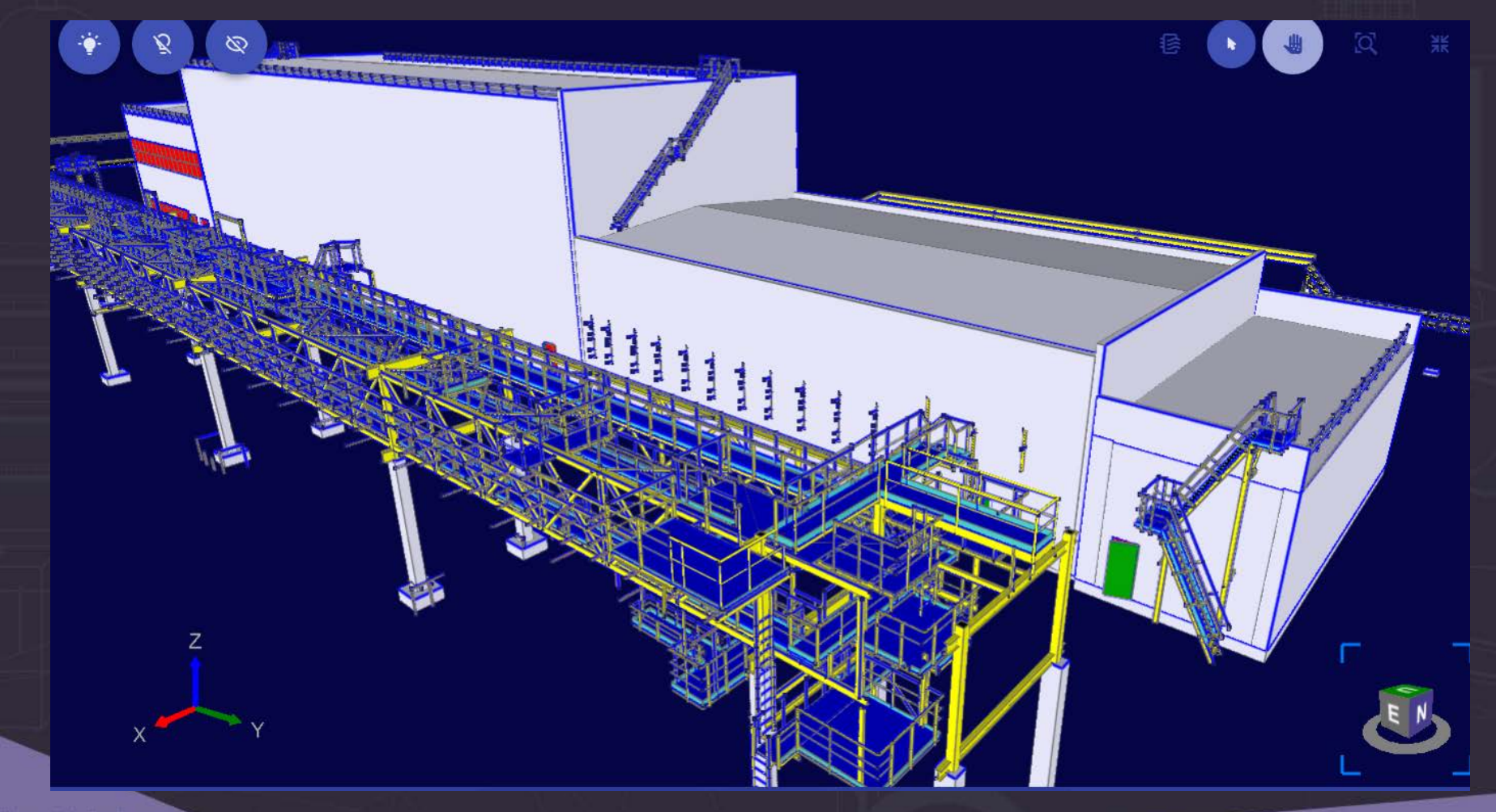

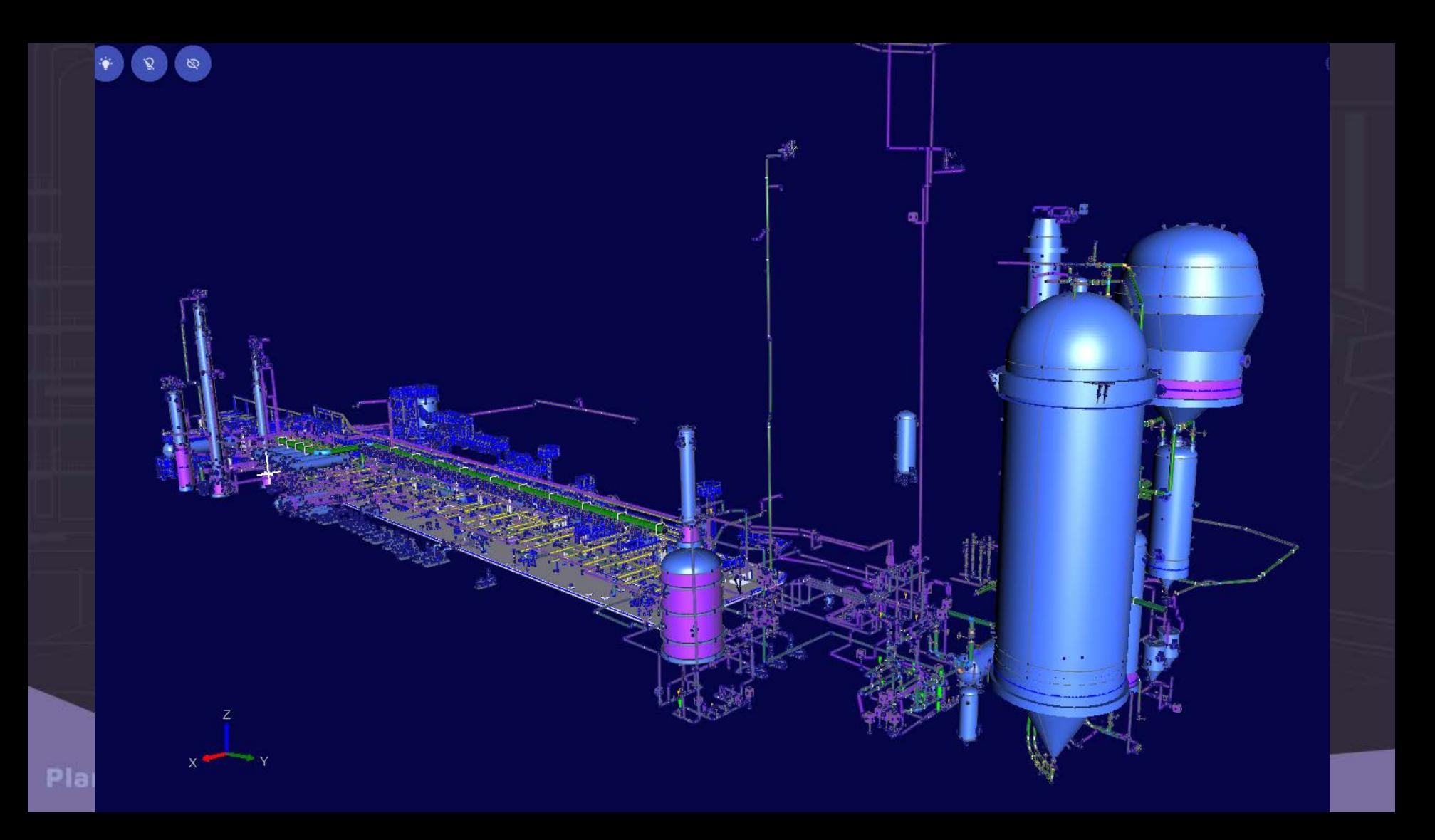

### Наши координаты

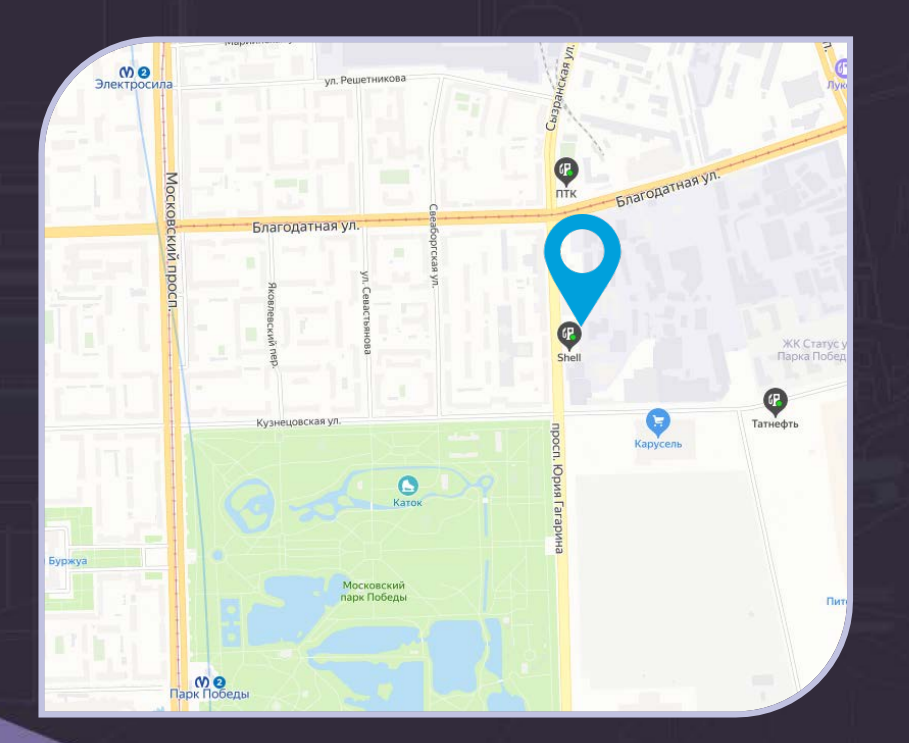

196105, Россия, Санкт-Петербург, пр. Юрия Гагарина 2

+7 (812) 3-091-091

[esg@esg.spb.ru](mailto:esg@esg.spb.ru) [sales@icad.spb.ru](mailto:sales@icad.spb.ru) [info@plantlinker.ru](mailto:info@plantlinker.ru)

**[www.esg.spb.ru](http://www.esg.spb.ru/) [www.icad.spb.ru](http://www.icad.spb.ru/) [www.plantlinker.ru](http://www.plantlinker.ru/)**